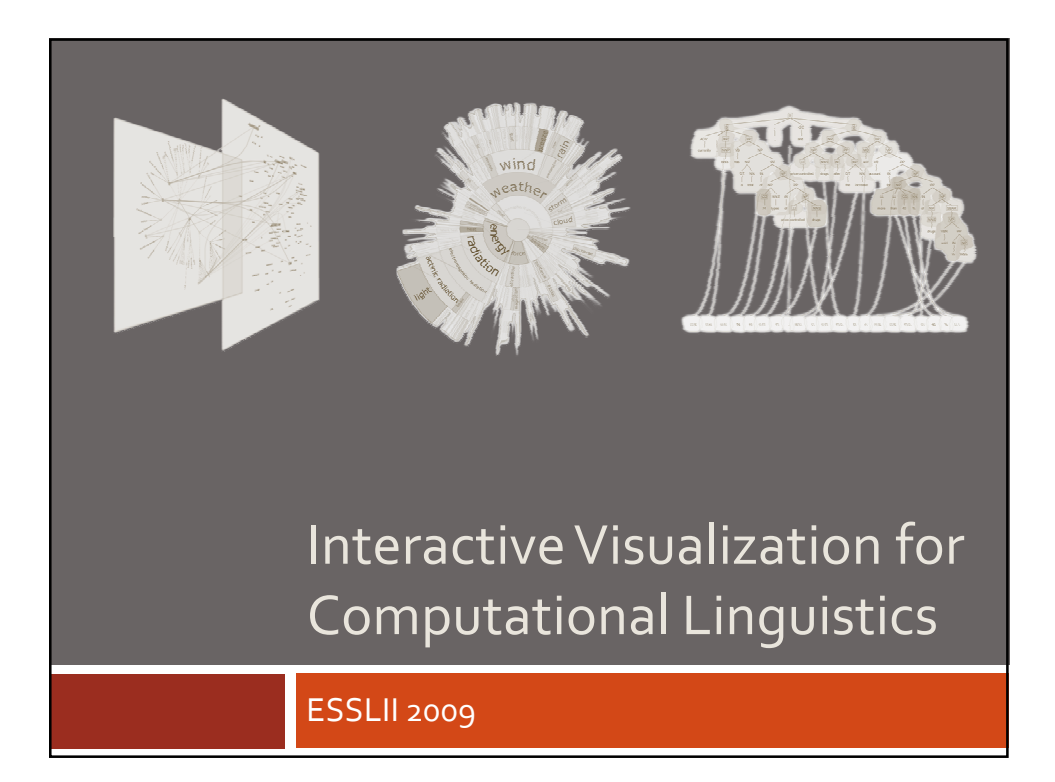

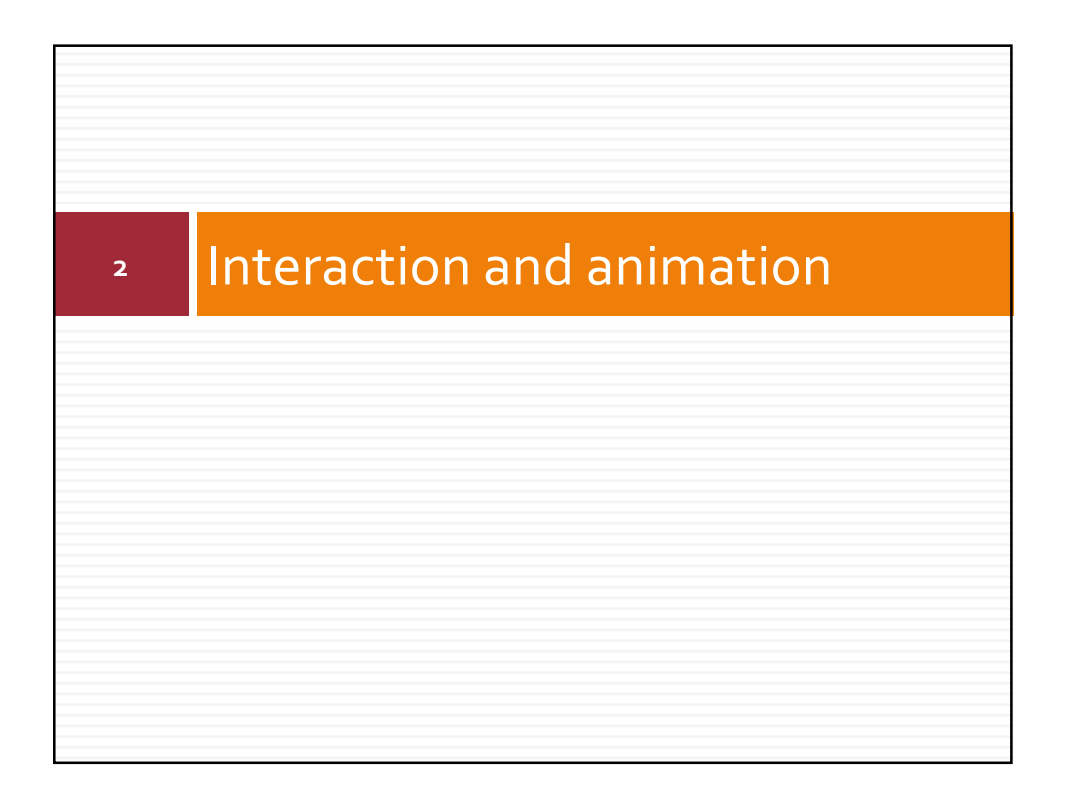

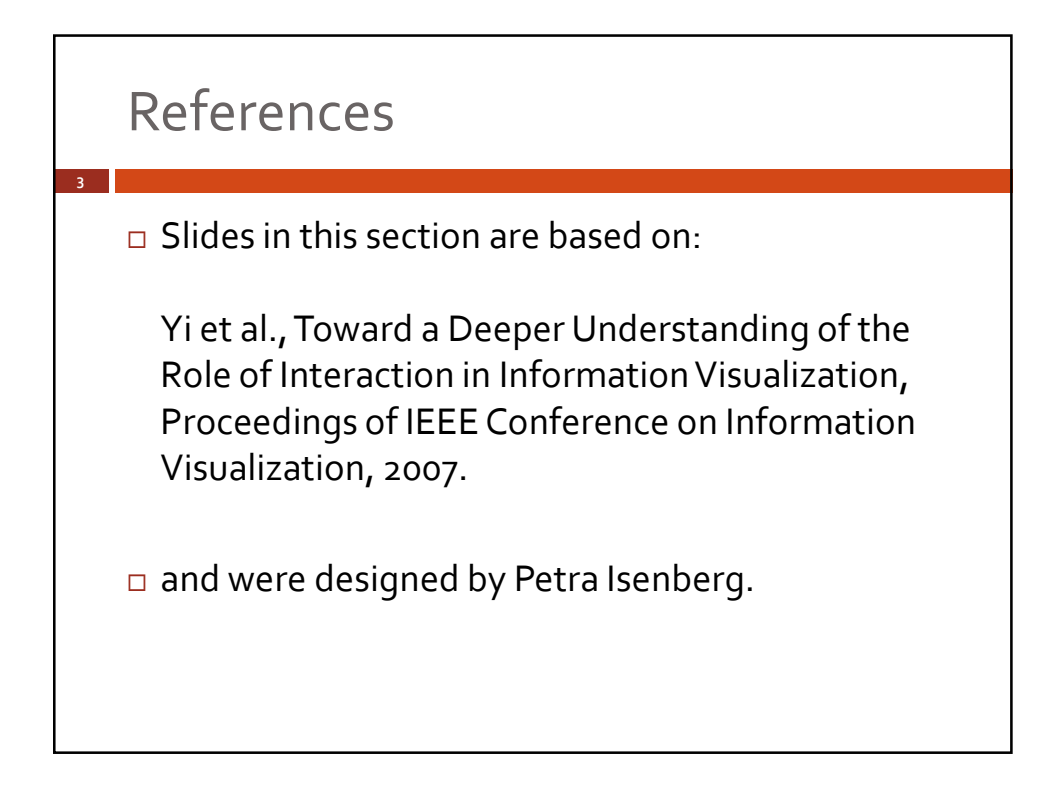

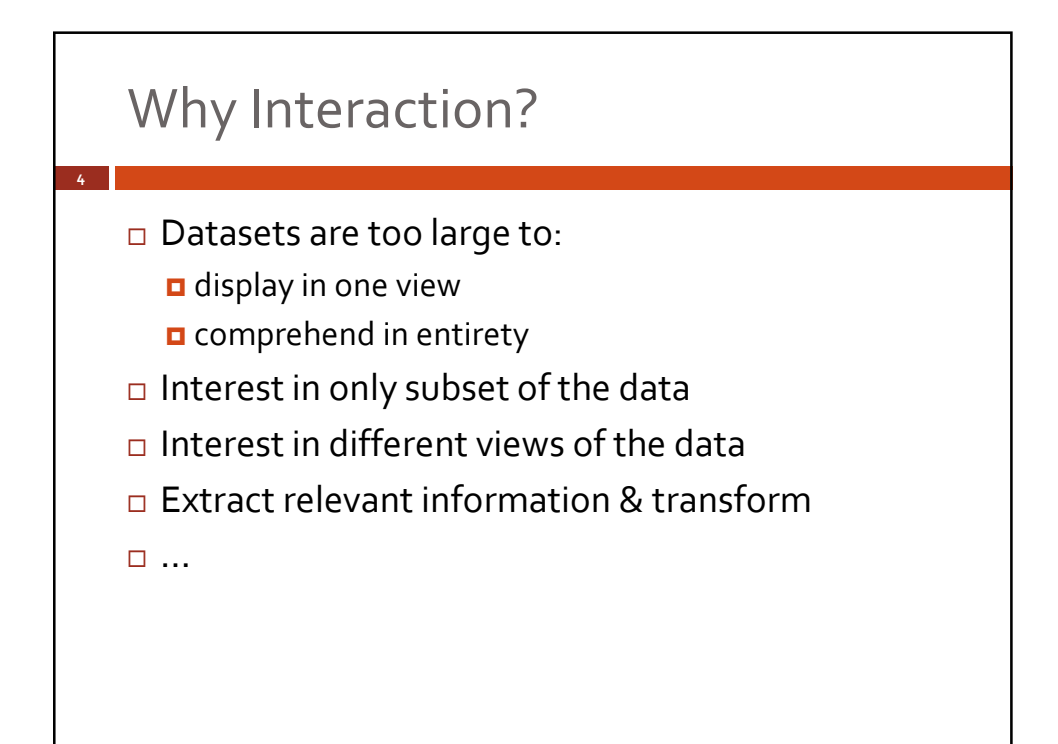

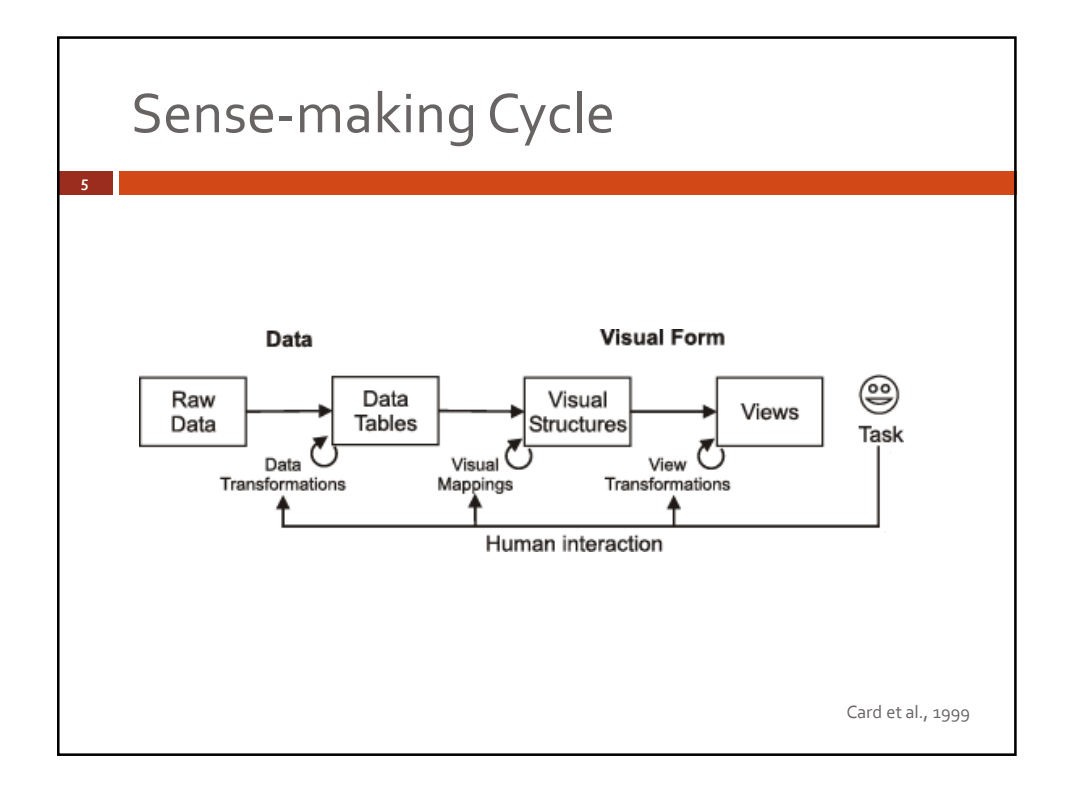

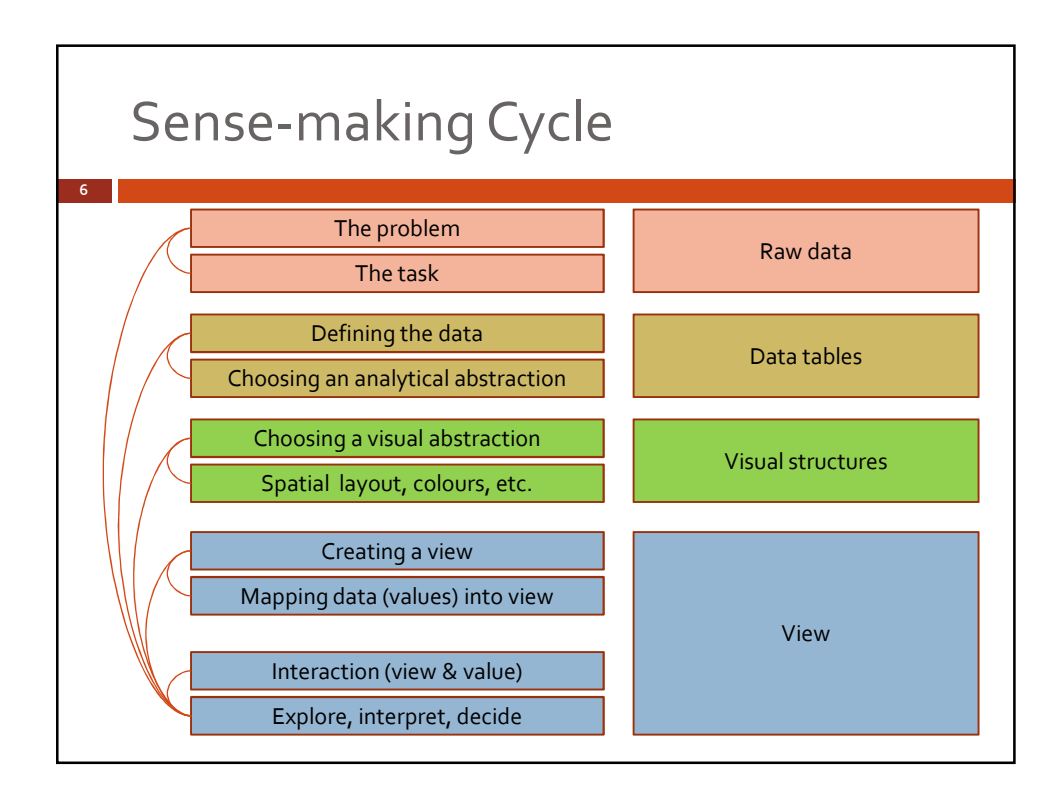

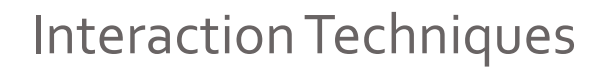

Based on user intent

- Select *mark something as interesting*
- Explore *show me something else*

**7**

- Reconfigure *show me a different arrangement*
- Encode *show me a different representation*
- Abstract/Elaborate *more or less detail*
- Filter *show me something conditionally*
- Connect *show me related items*

Yi et al., InfoVis 2007

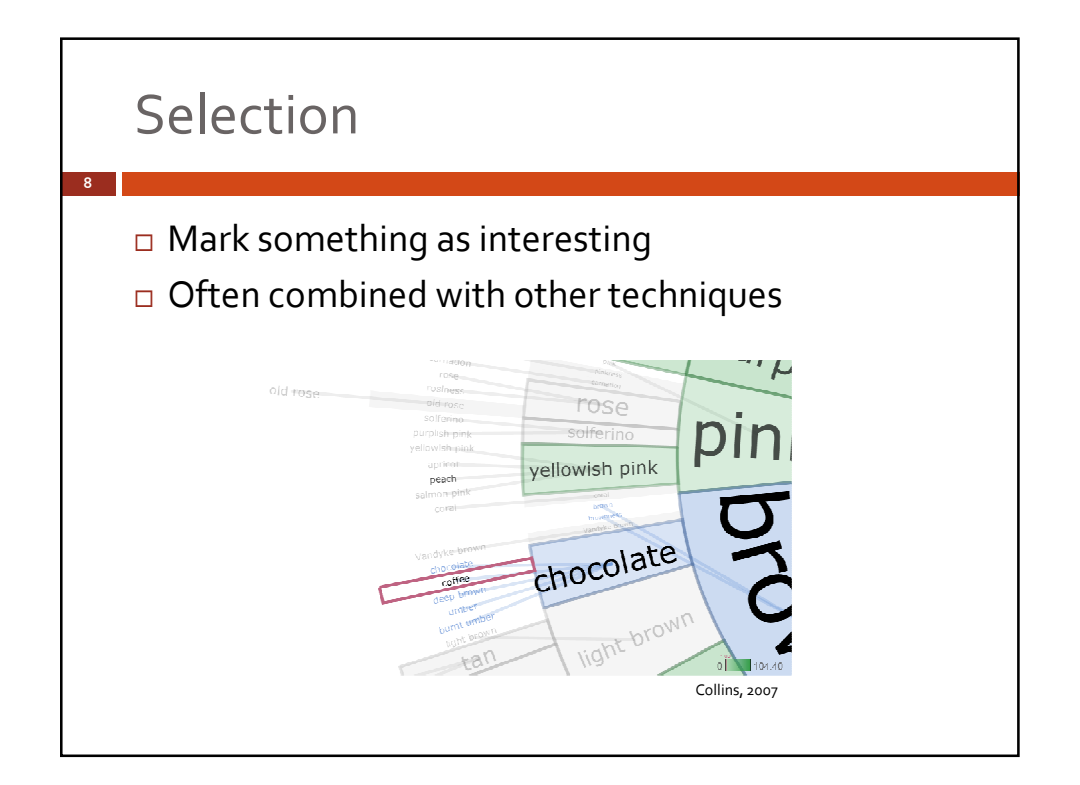

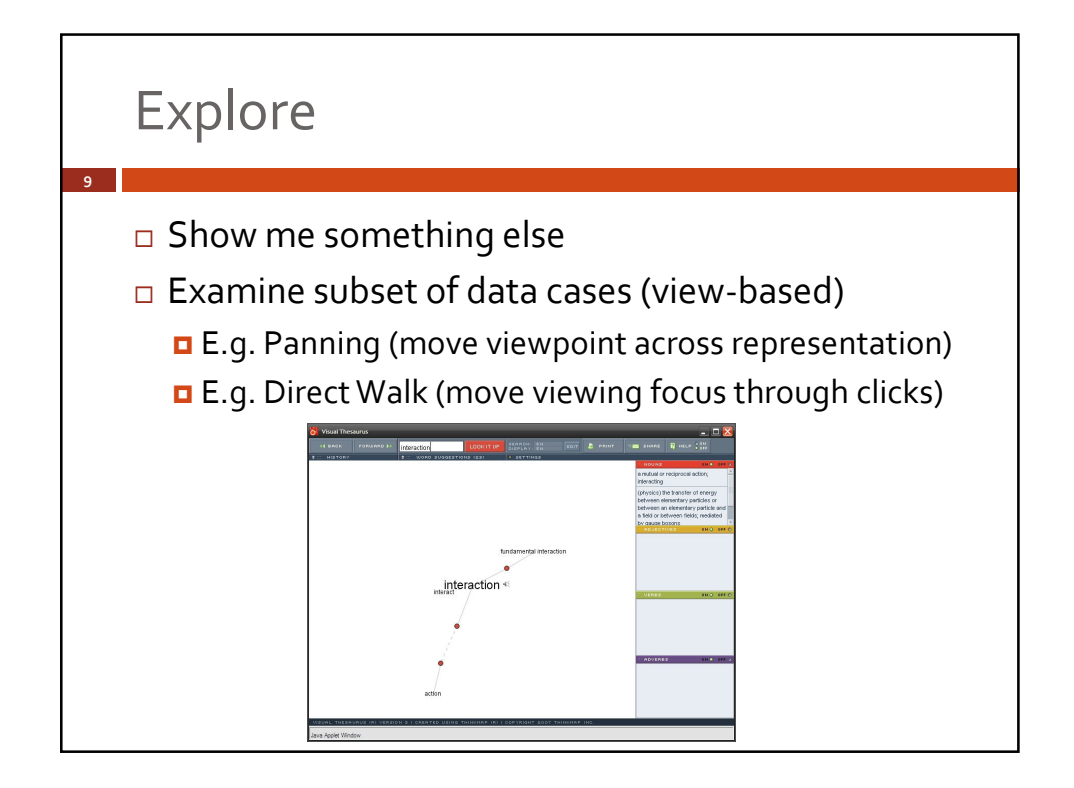

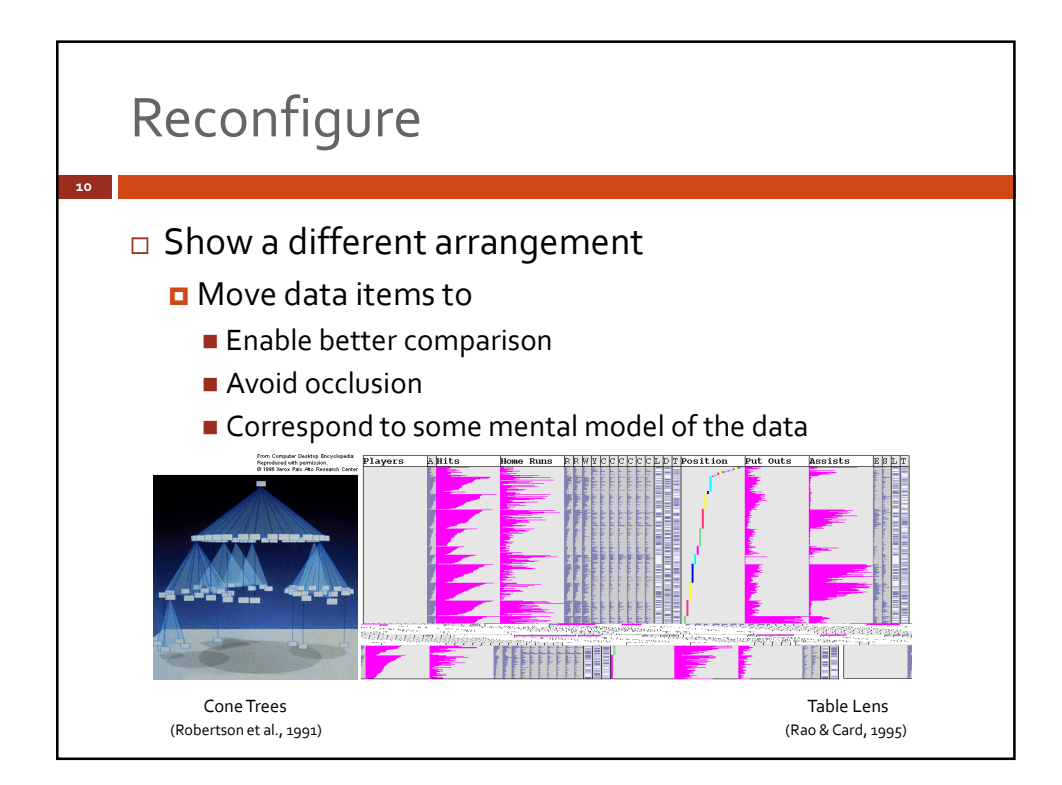

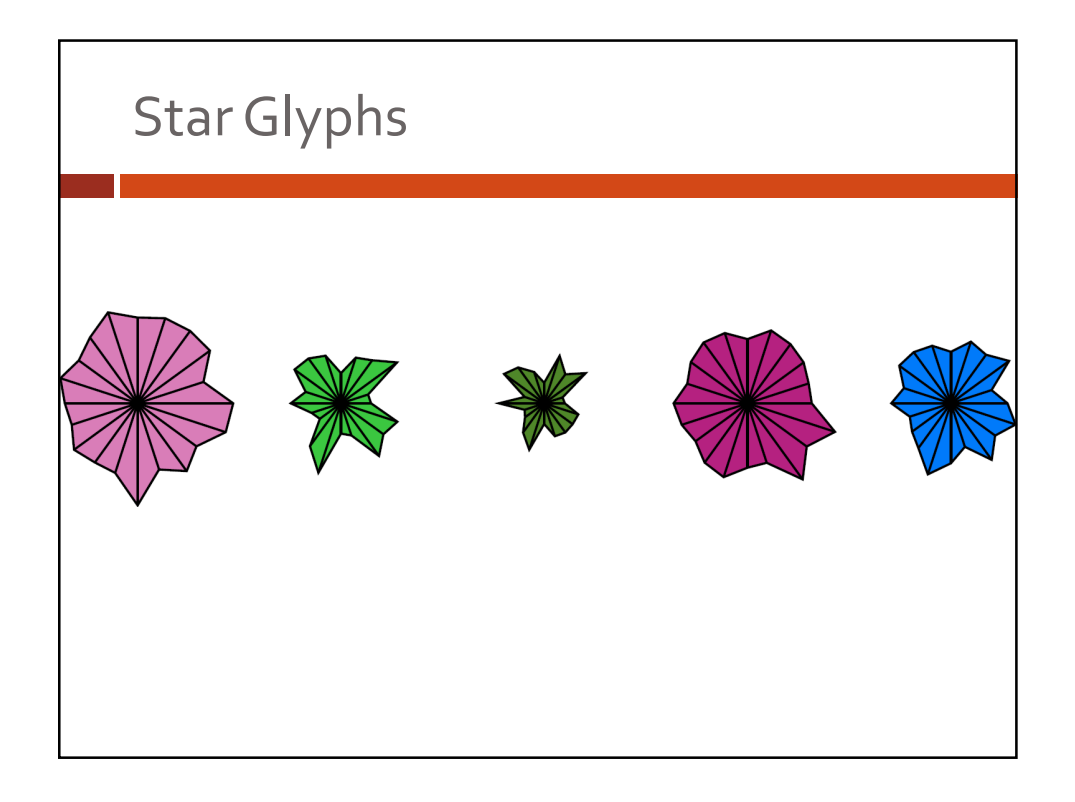

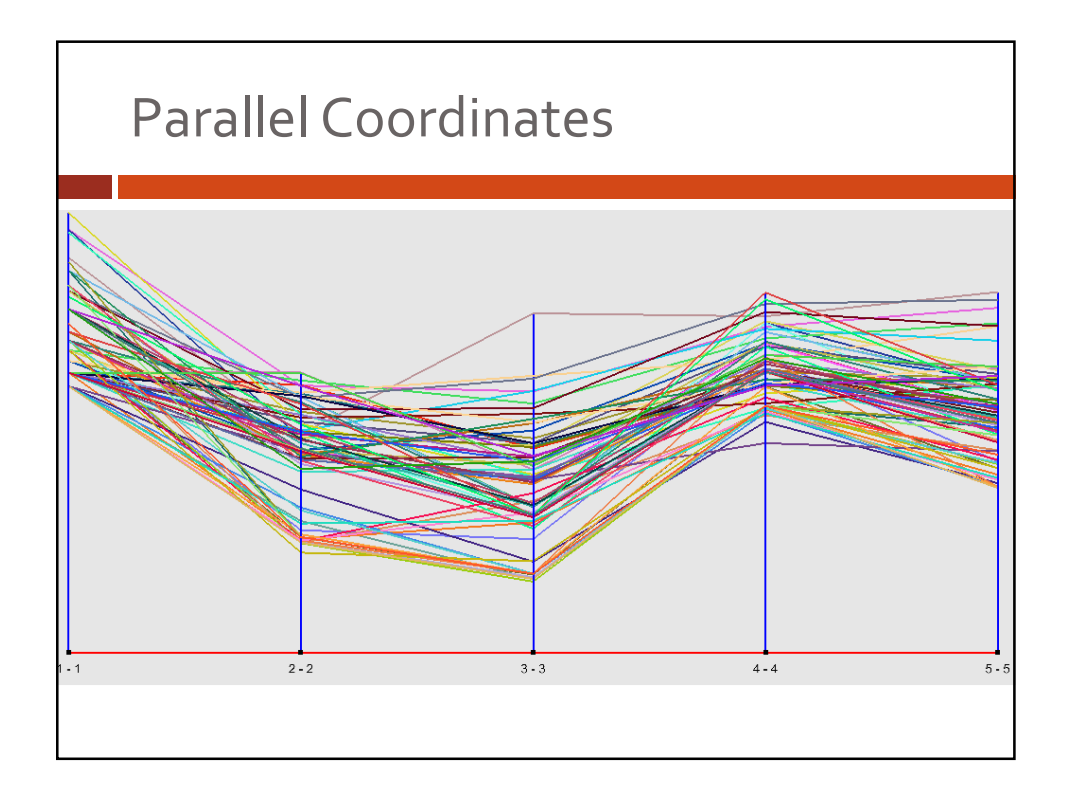

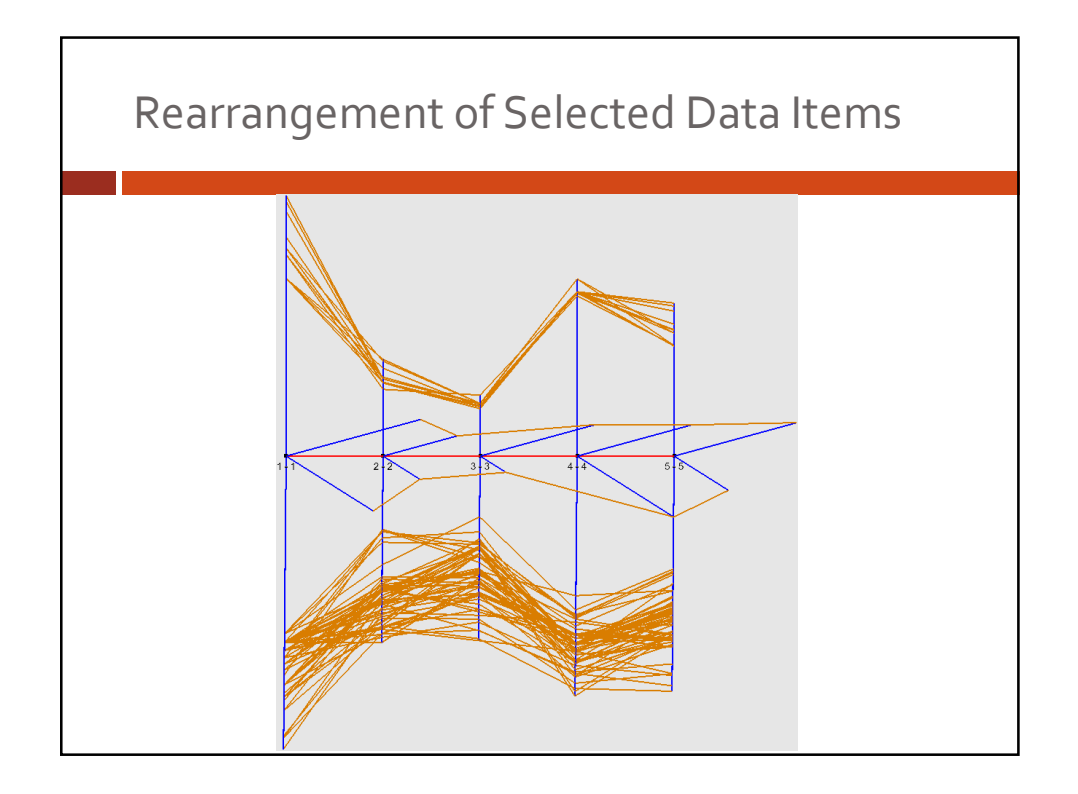

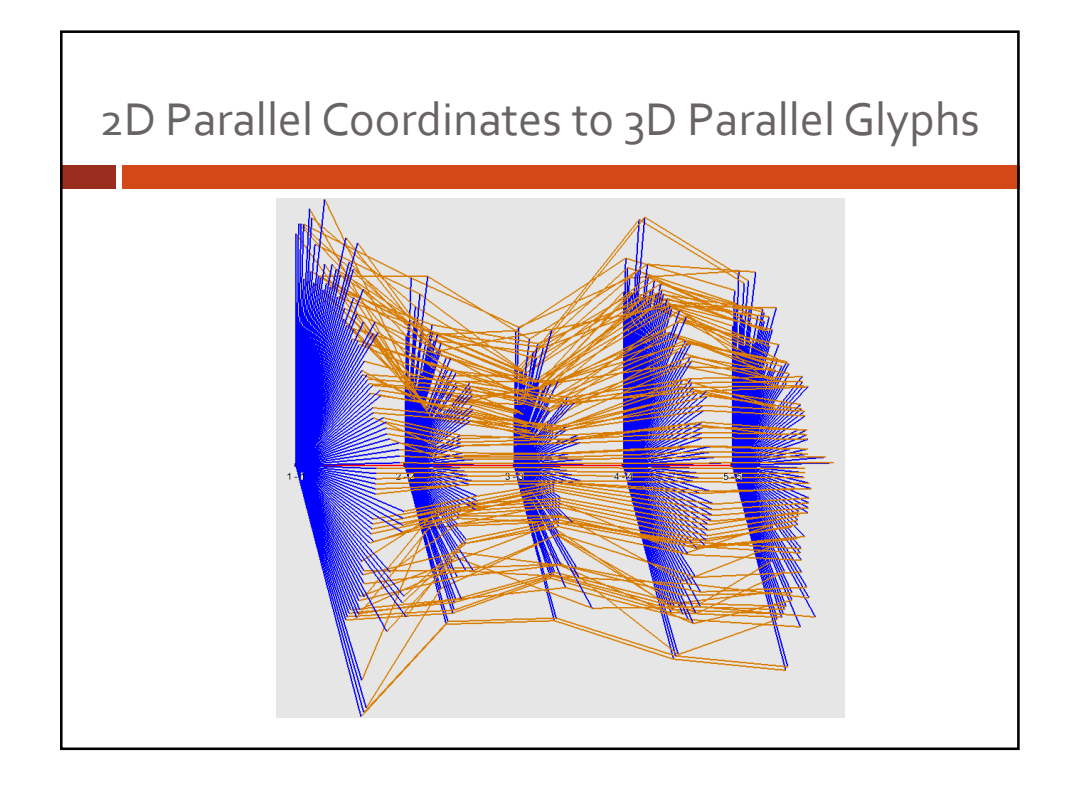

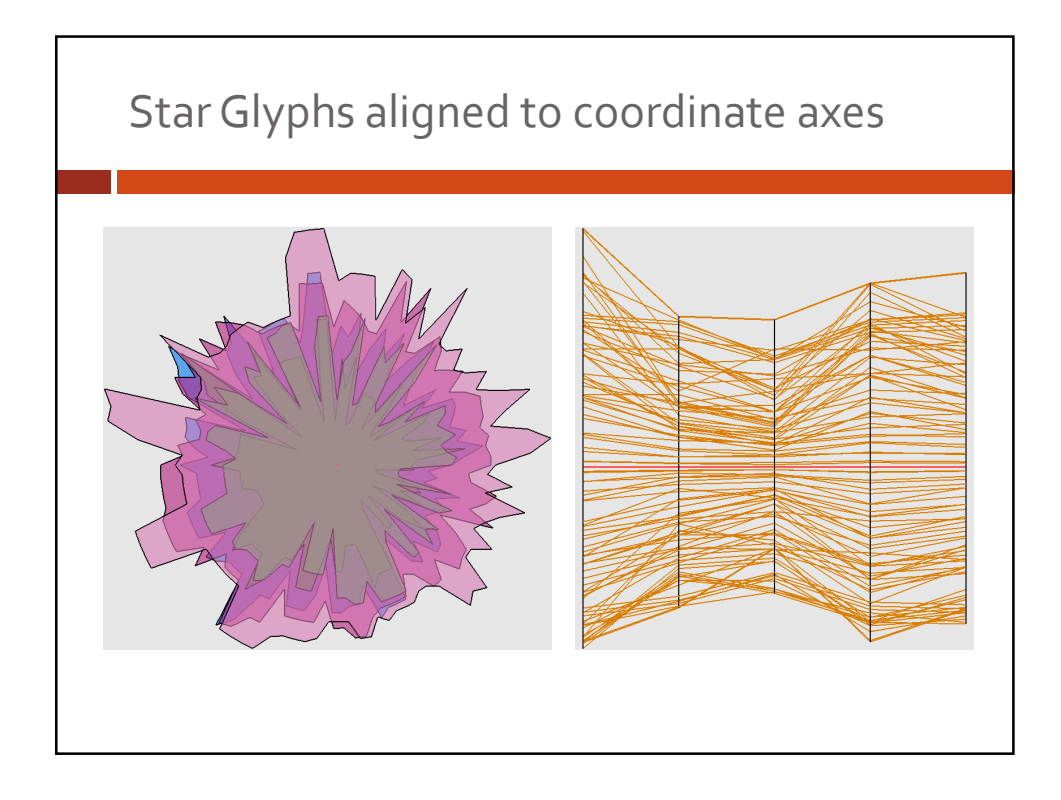

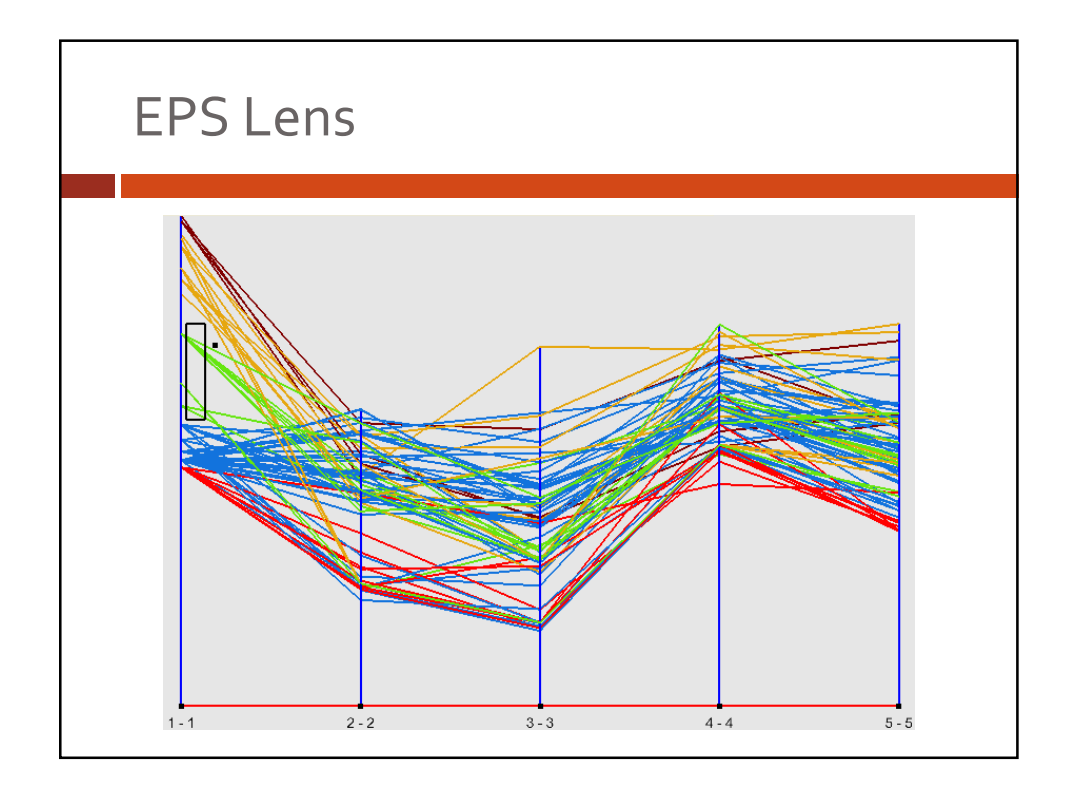

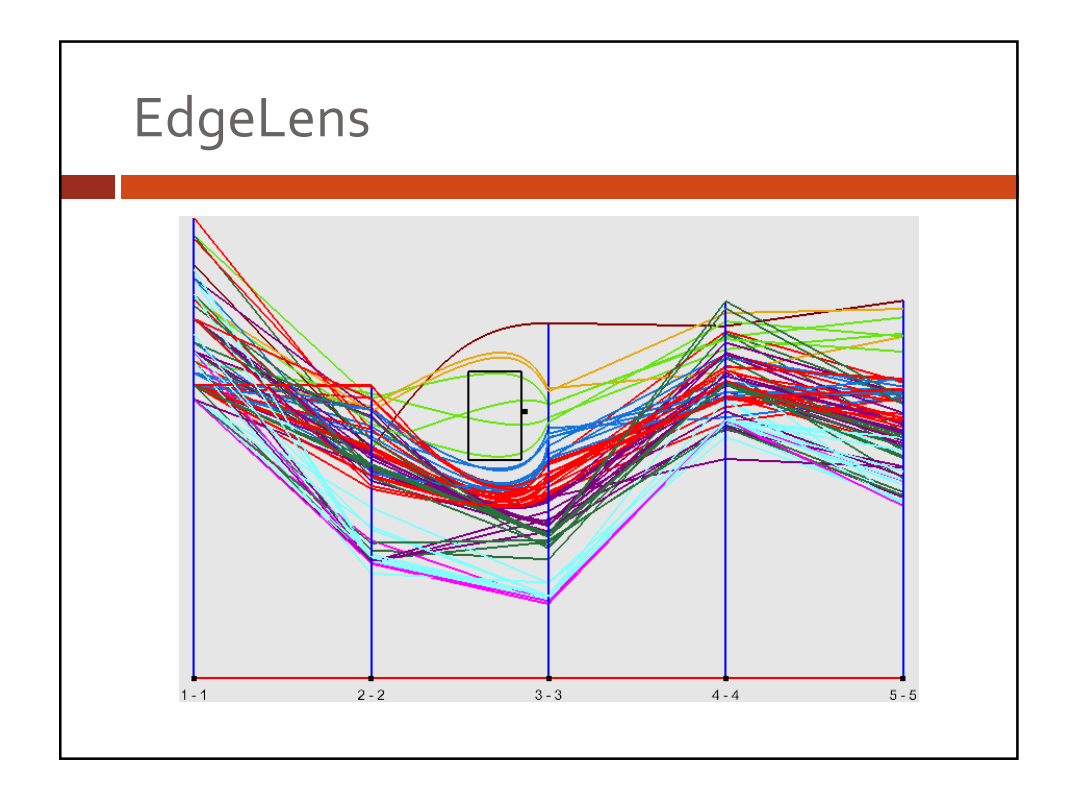

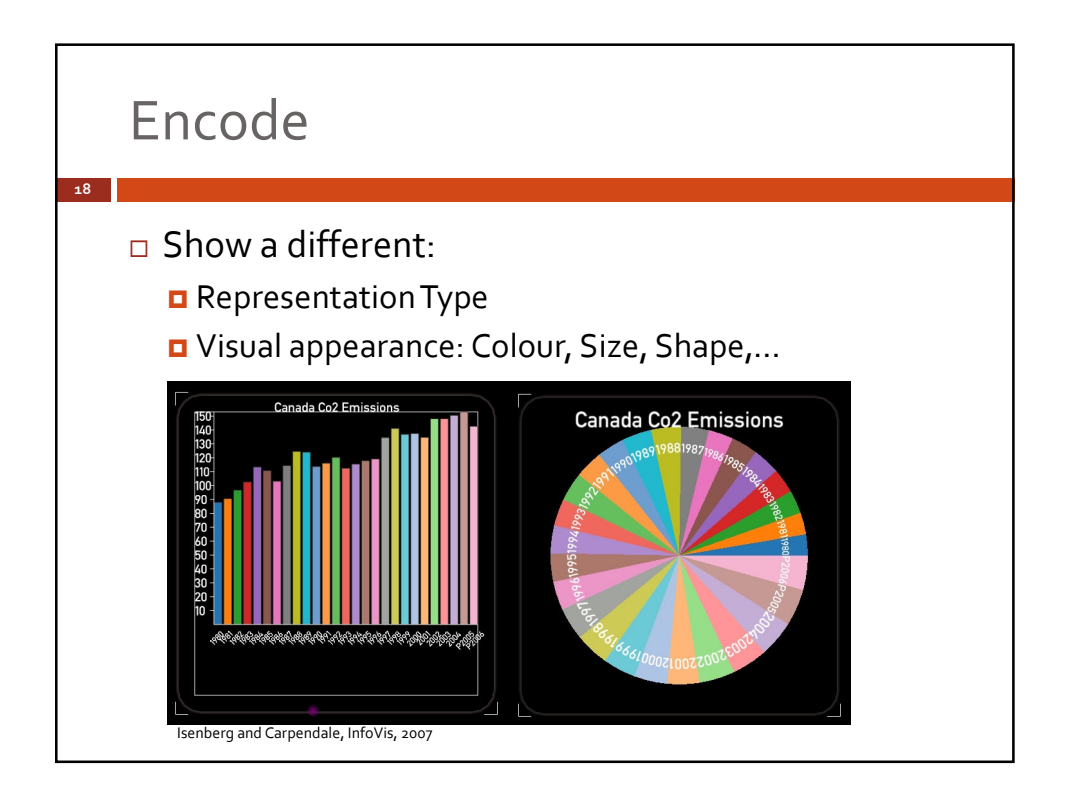

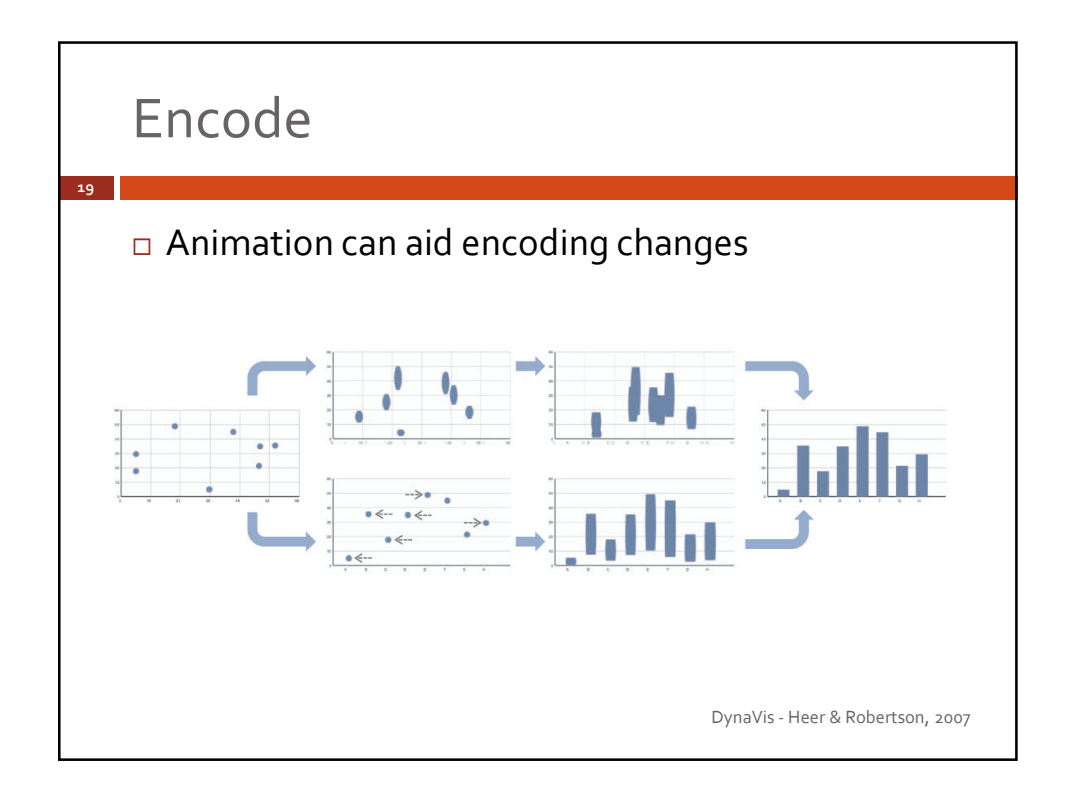

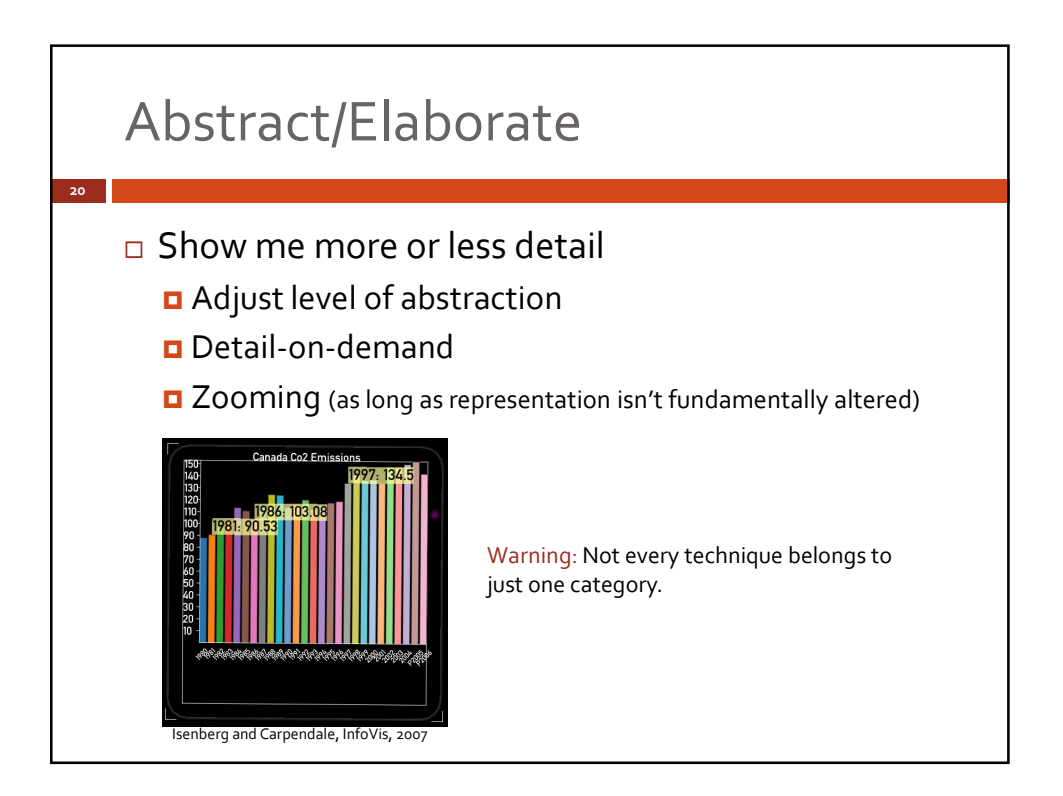

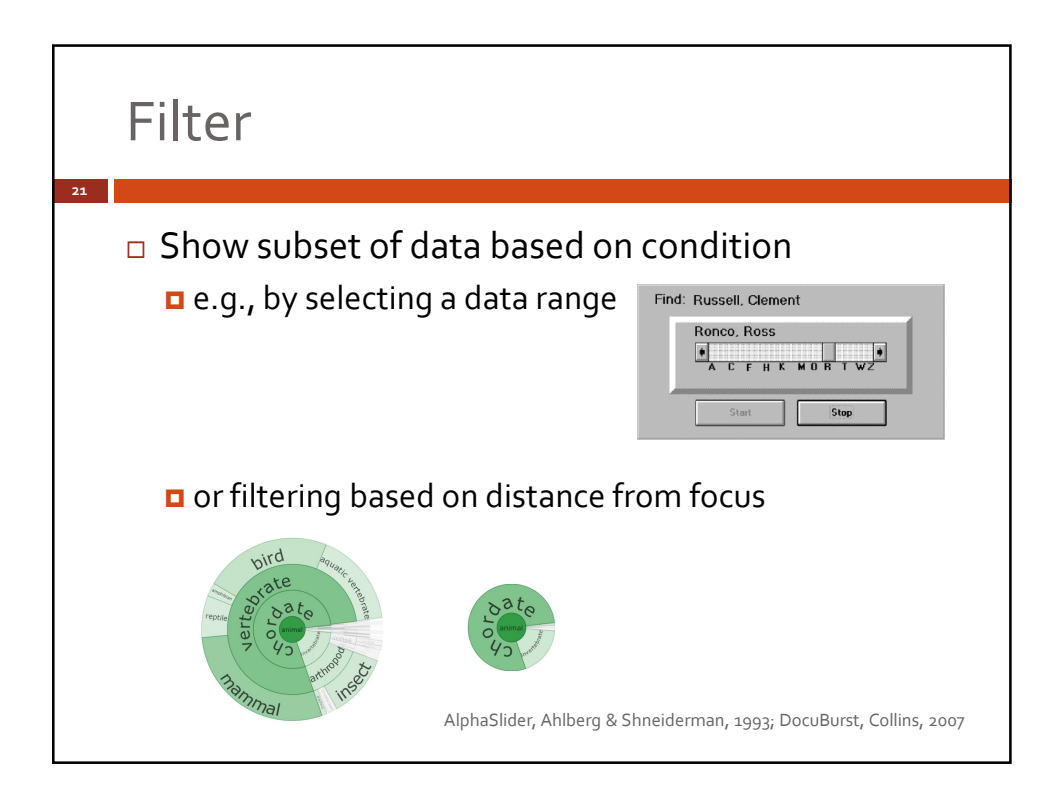

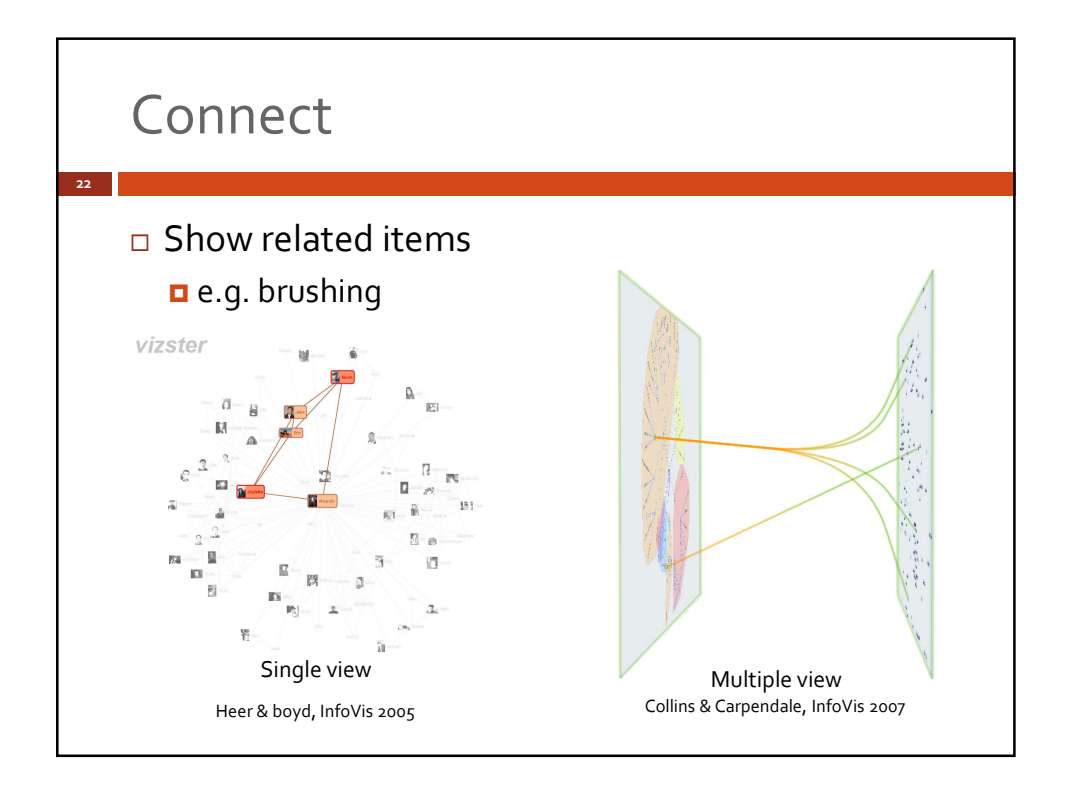

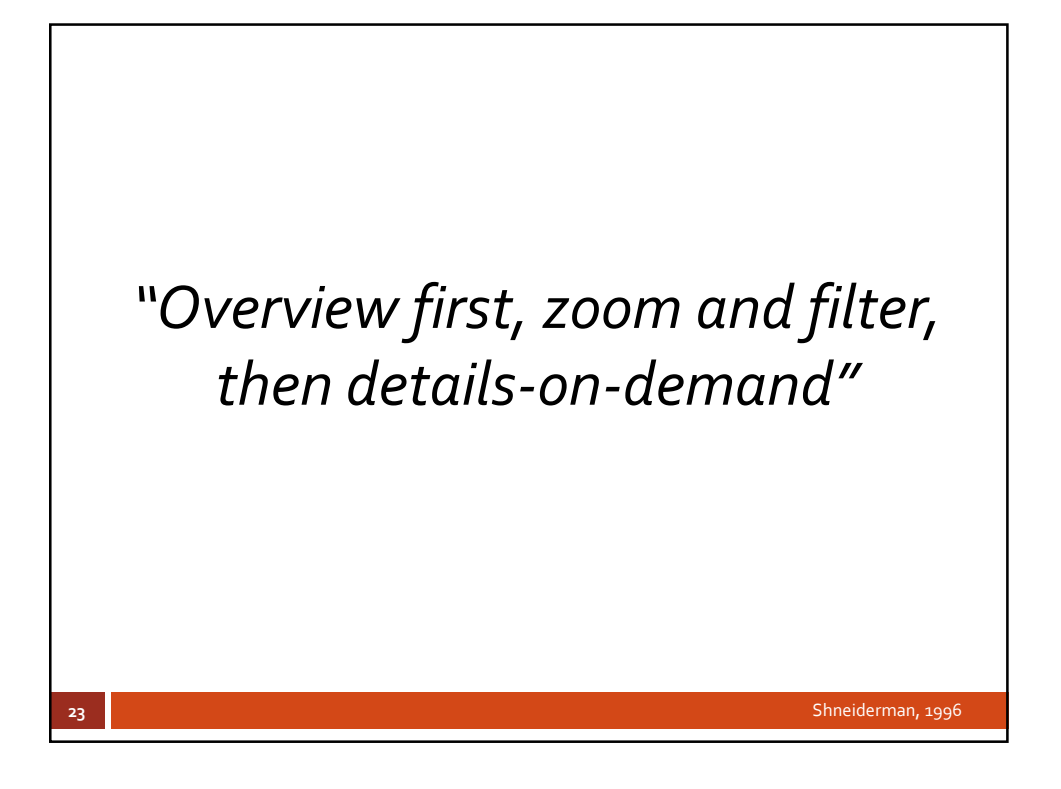

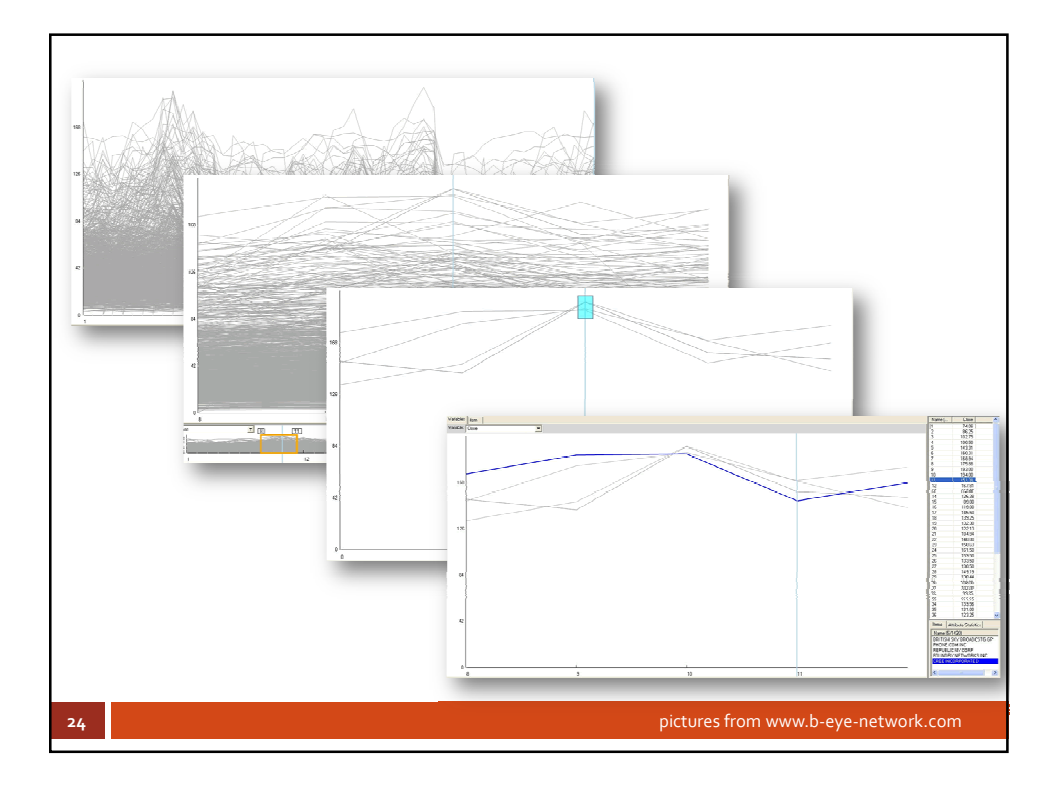

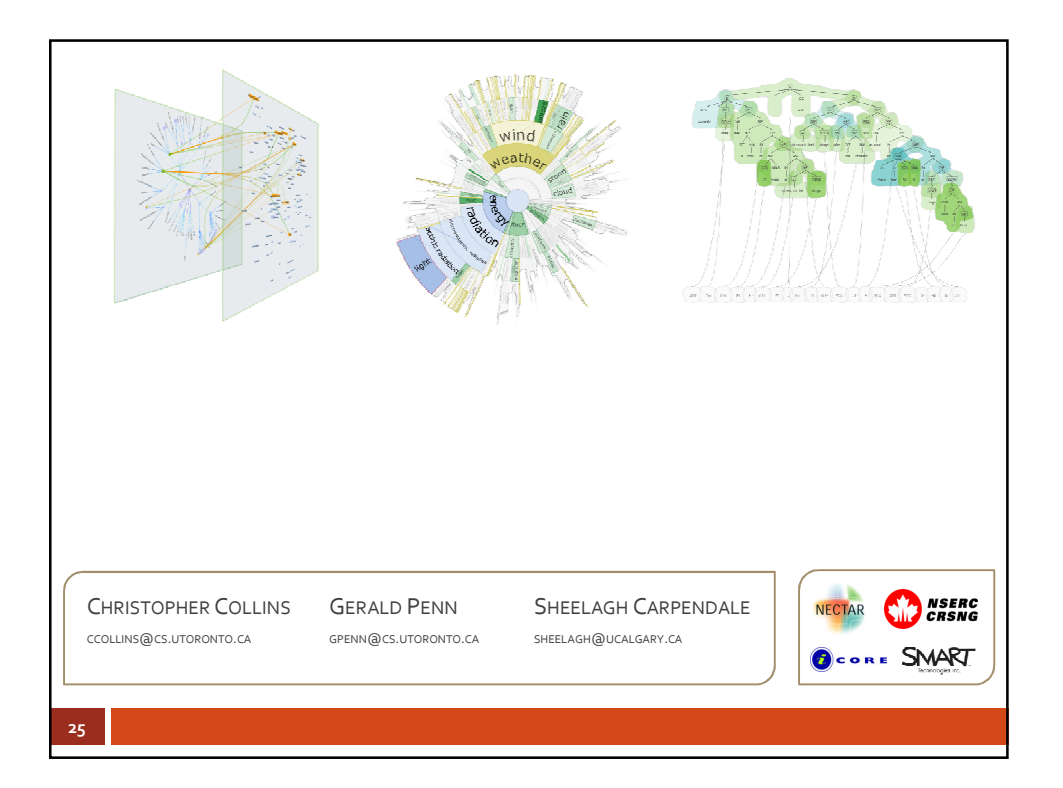

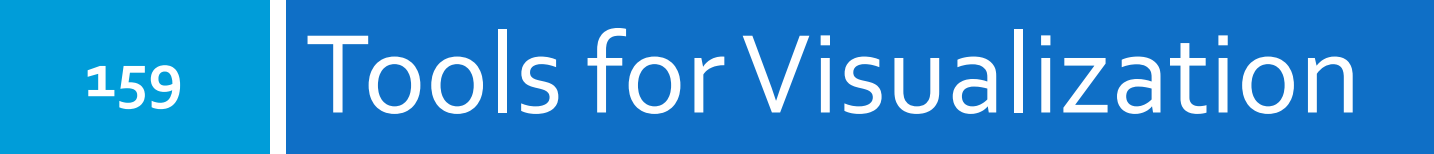

## *Visualization Websites*

## Many Eyes

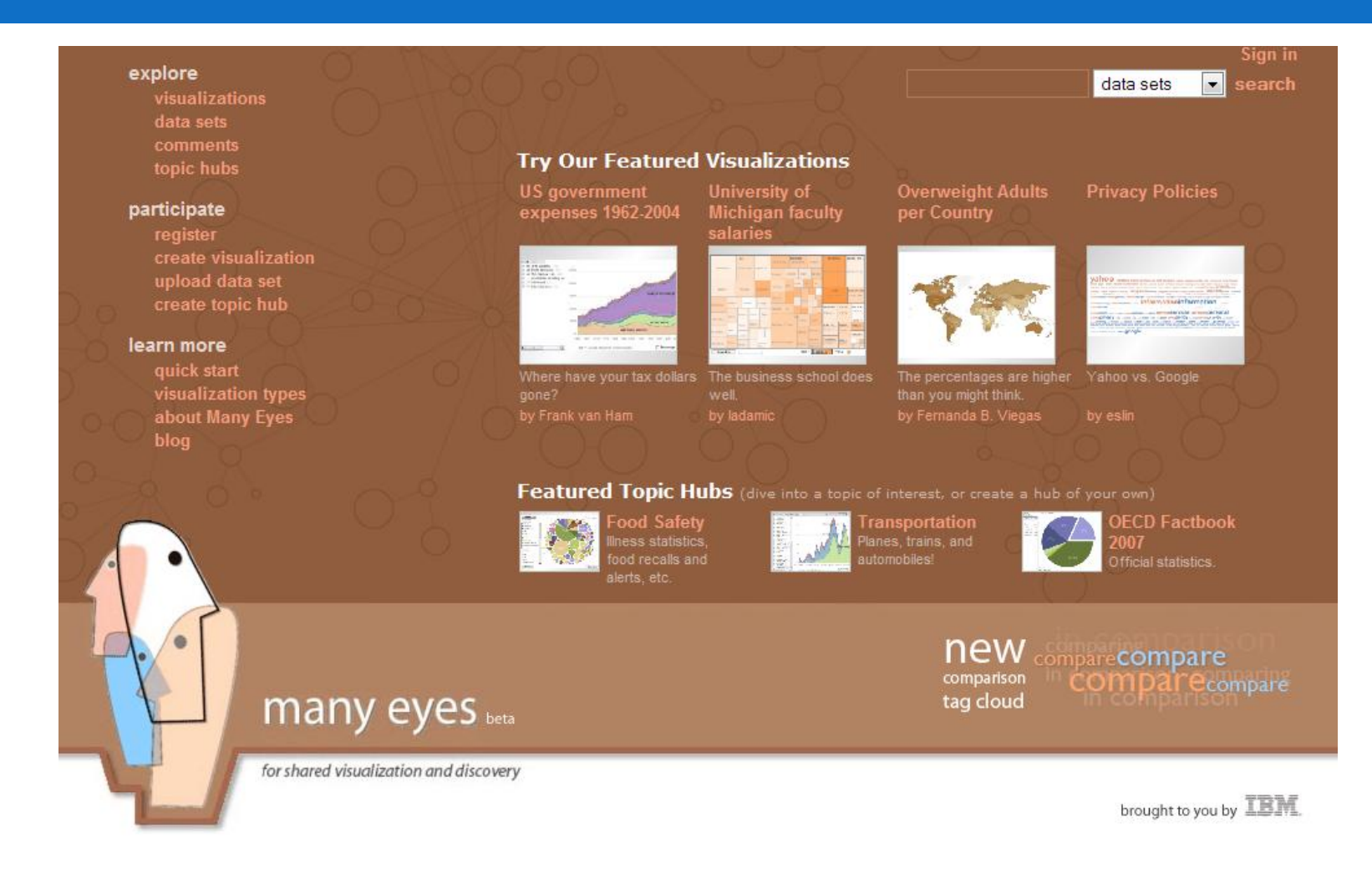

#### http://www.many-eyes.com

## Many Eyes

- $\Box$  16 visualization types
- □ Upload plain text, comma or tab delimited
- $\Box$  Discuss and share visualizations with colleagues
- □ 2 language-specific visualizations (tag cloud and word tree)
- □ Comparison views, e.g. change treemap
- $\Box$  Interactive, save any state of view in threaded discussion
- www.many-eyes.com

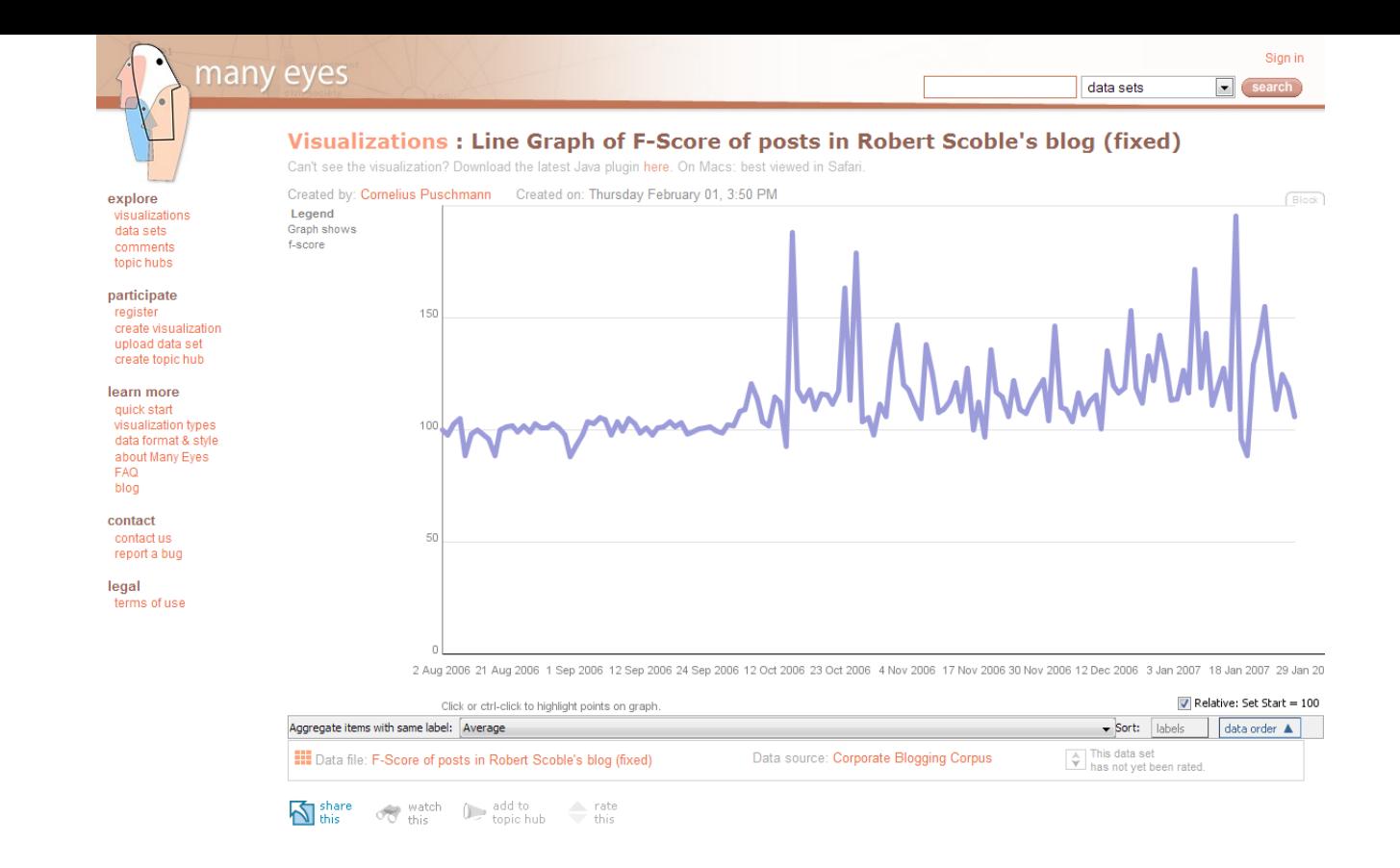

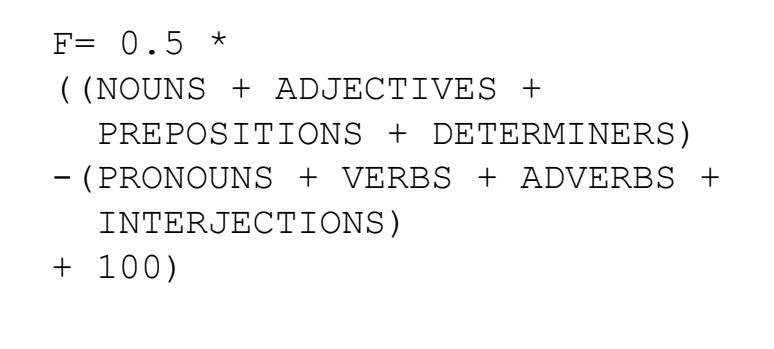

"If you have a look at those posts, you'll probably notice that they aren't really in any way more *formal* than Scoble's other writing. The difference is that they tend to be more *informational*, i.e. have more and more condensed information crammed into to them than most entries."

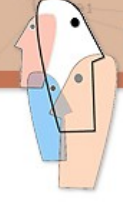

#### many eyes

data sets

 $\blacksquare$  search

#### $(4)$ Can't see the visualization? Download the latest Java plugin here. On Macs: best viewed in Safari. explore visualizations Created by: Cornelius Puschmann Created on: Thursday February 08, 11:41 AM data sets 120 comments topic hubs participate ٠ register 100 create visualization  $\ddot{\phantom{1}}$ upload data set ٠ create topic hub 80 learn more quick start visualization types ٠ data format & style  $\bullet$  $\alpha$ about Many Eyes 60 **FAQ** blog contact 40 contact us report a bug legal  $\bullet$ 20 terms of use stdiv 40 60 80 100 120 140 160 180 200  $\bullet$ fscore  $_{\text{posts}}$   $_{\bullet}$ 500 1,500 2,500 Not shown: 1 null item X Axis fscore Y Axis stdiv Dot Size posts  $\blacktriangledown$ .j ▼  $\blacktriangledown$ This data set<br>
> has not yet been rated. Data source: Corporate Blogging Corpus **III** Data file: F-score, standard deviation and post frequency in web logs (4)  $\longrightarrow$  rate<br>this  $\sum$  share  $\bigcirc$  watch  $\bigcirc$  add to<br>topic hub

Visualizations: Scatterplot of F-score, standard deviation and post frequency in web logs

#### [User Profile Link](http://services.alphaworks.ibm.com/manyeyes/user/2fqLEsOtha6U6_128eTE2~)

## Swivel

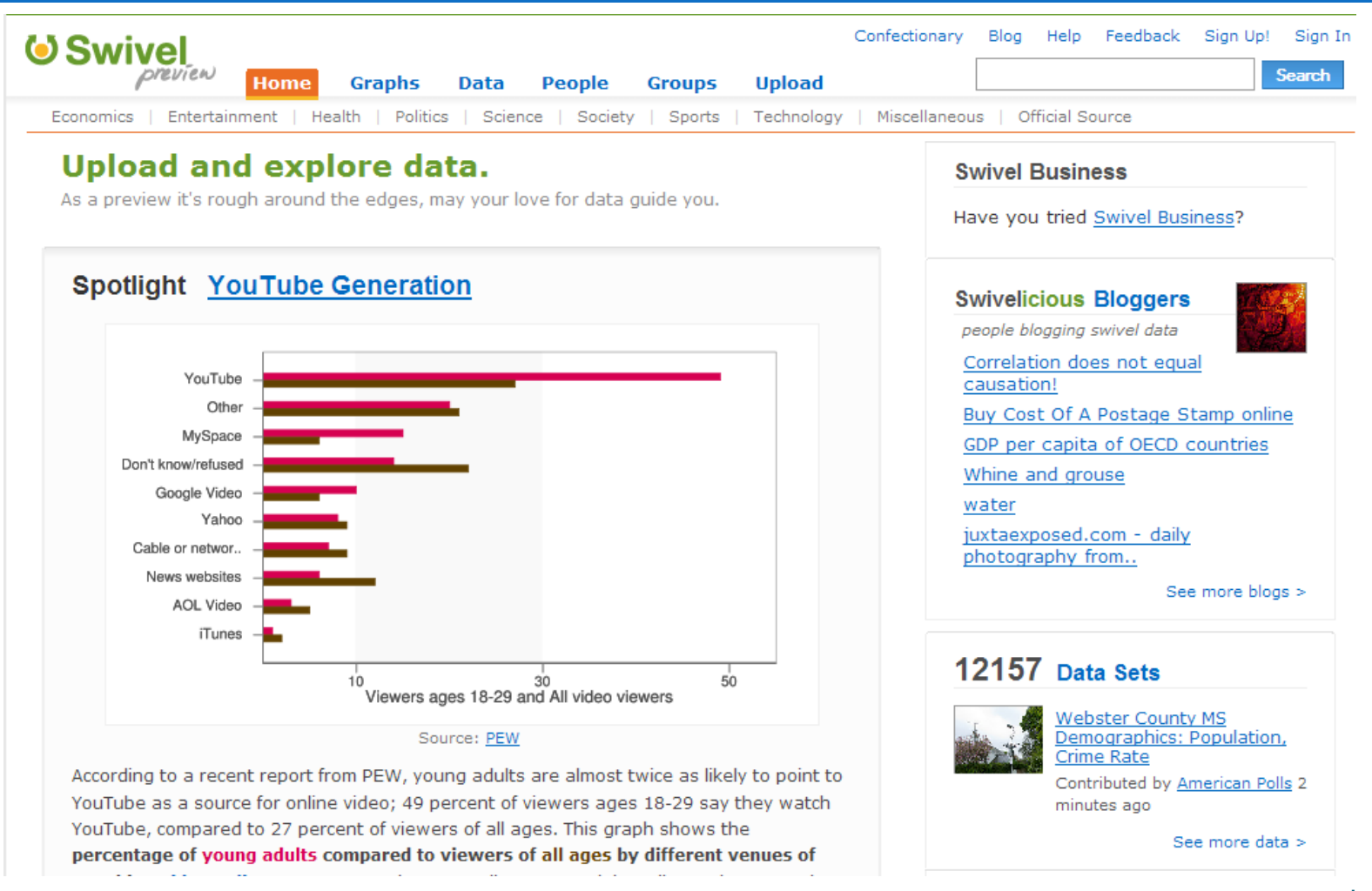

www.swivel.com

## Swivel

- $\Box$  Excel-type charts only
- $\square$  Discussion forum
- Comma, tab delimited data upload

## *Programming Libraries*

## prefuse

#### 168

#### USA

INFORMATION VISUALIZATION TOOLKIT

DocuRuret

#### **Download**

prefuse beta release 2007.10.21 source zip (.zip) 4.1mb

Gallery

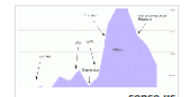

#### **EO** the prefuse visualization toolkit

Prefuse is a set of software tools for creating rich interactive data visualizations. The original prefuse toolkit provides a visualization framework for the Java programming language. The prefuse flare toolkit provides visualization and animation tools for ActionScript and the Adobe Flash Player.

Home | Download | Gallery | Documentation | FAO

Search

Prefuse supports a rich set of features for data modeling, visualization, and interaction. It provides optimized data structures for tables, graphs, and trees, a host of layout and visual encoding techniques, and support for animation, dynamic queries, integrated search, and database connectivity. Prefuse is written in Java, using the Java 2D graphics library, and is easily integrated into Java Swing applications or web applets. Prefuse is licensed under the terms of a BSD license, and can be freely used for both commercial and non-commercial purposes.

The visualization gallery and demonstration video provide numerous examples of the types of applications that can be built with the prefuse toolkit.

To learn more about prefuse, take a look at the user's manual or the frequently asked questions. For users of the alpha version of the toolkit, there is also a porting guide for migrating to the beta version.

Need help? Visit the Help Forum on SourceForge.net (You'll need a SourceForge login to post). Please be sure to include detailed information (e.g., stack traces, source code, etc) if you need debugging help.

If you are interested in tools for ActionScript and Flash, see the prefuse flare project instead.

#### announcements

2008.04.02: Our friends at the IBM Visual Communication Lab are using prefuse flare to create visualizations for the Many-Eyes visualization service. StudiAnalyce Check out their new Comparison Tag Clouds, made with Flare!

2007.10.22: We're happy to announce the first alpha release of prefuse flare, a new prefuse-based visualization library written in ActionScript 3! Flare brings the visualization capabilities of prefuse to the web and runs in the Adobe Flash Player.

2007.06.11: The Toronto Star, Canada's most highly circulated daily, just ran a story on the prefuse-based DocuBurst visualization! Congrats to Chris, the author of DocuBurst! Check out the prefuse gallery for DocuBurst and other great visualization projects.

2007.02.11: A number of new projects have been added to the prefuse gallery. Check them out!

2006.05.18: The prefuse.org website has moved to a new server, with better performance and new features. For example, you can now add comments to pages of the user manual. Apologies to any visitors who have encountered 404 errors by using outdated prefuse.sourceforge.net URLs.

2006.04.16: Prefuse has now surpassed 10,000 downloads! Thanks to everyone who has contributed to the toolkit along the way.

2006.03.03: The prefuse-based Vizster visualization appeared on the CBS crime drama Numb3rs! Watch the video clip (WMV, 4.7M).

#### **Flow Man Lavout** releases **Feeds (Atom | RSS)**

**Social Action** 

2007.10.21: prefuse-beta 2007.10.21 released. See the release notes for more.

2008.04.02: flare-alpha 2008.04.02 released. See the release notes for more.

# Prefuse.org<br>Jeffrey Heer

## prefuse

- □ Open source Java programming library
- BSD license
- □ Software architecture follows sense-making cycle
	- **D** Standard data formats supported (I/O)
	- **<u>E</u>** Interaction out-of-the-box
	- **D** Supplied collection of layouts and renderers
- □ Active user support forums
- $\Box$  Relatively fast prototyping
- □ Easily link with java NLP code libraries
- □ Our tool of choice!

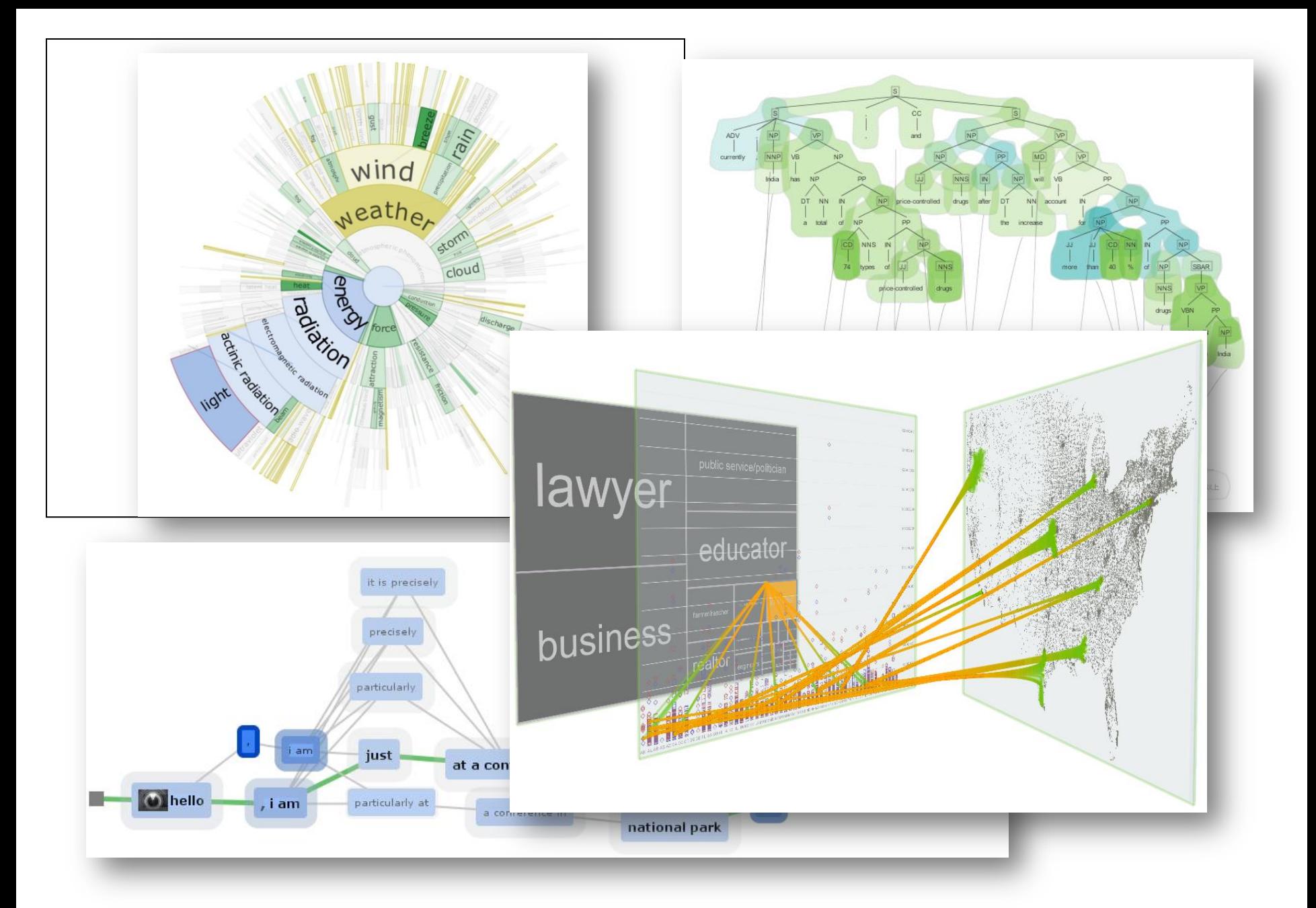

## Processing

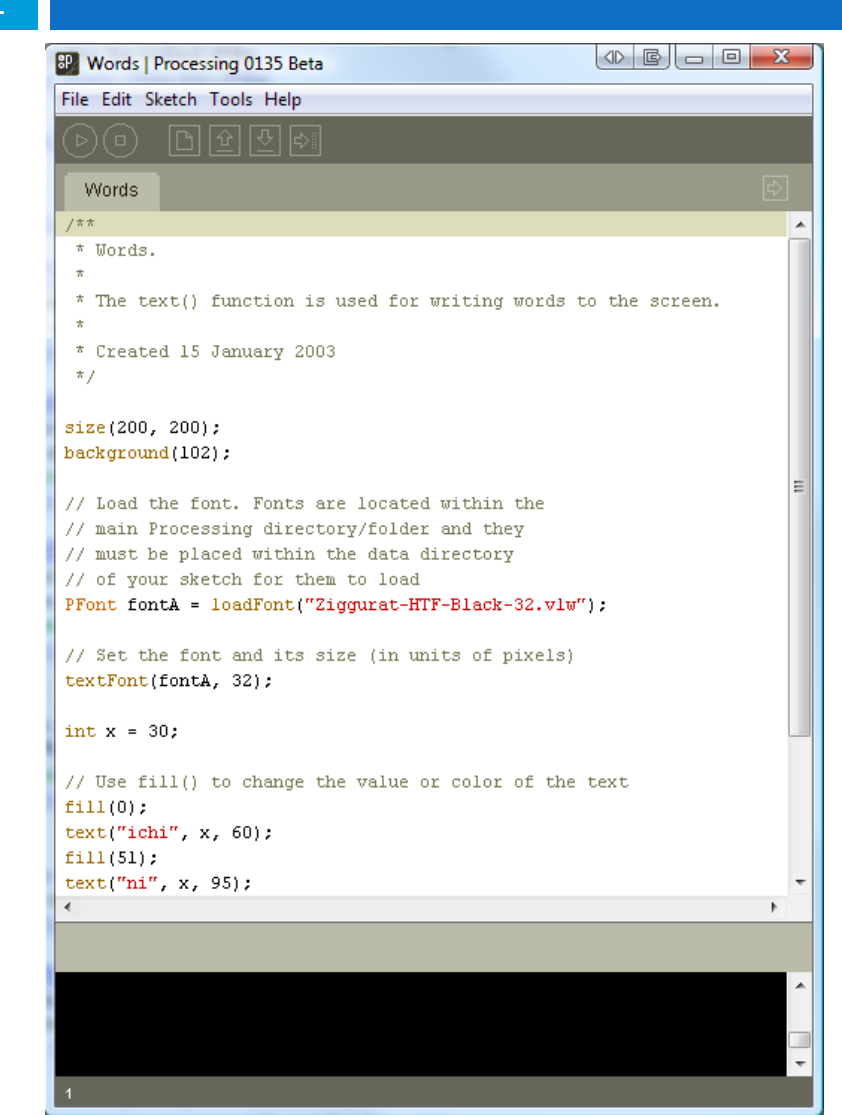

### Processing.org Ben Fry and Casey Reas

## Processing

- □ Open source programming language and IDE
- □ Simplified graphics and interaction (2D & 3D)
- □ Based on Java, can import Java packages
- $\Box$  Easy to learn
- $\Box$  Many help resources (online and print)
- □ Very wide programmer base **n** mostly designers, artists, students

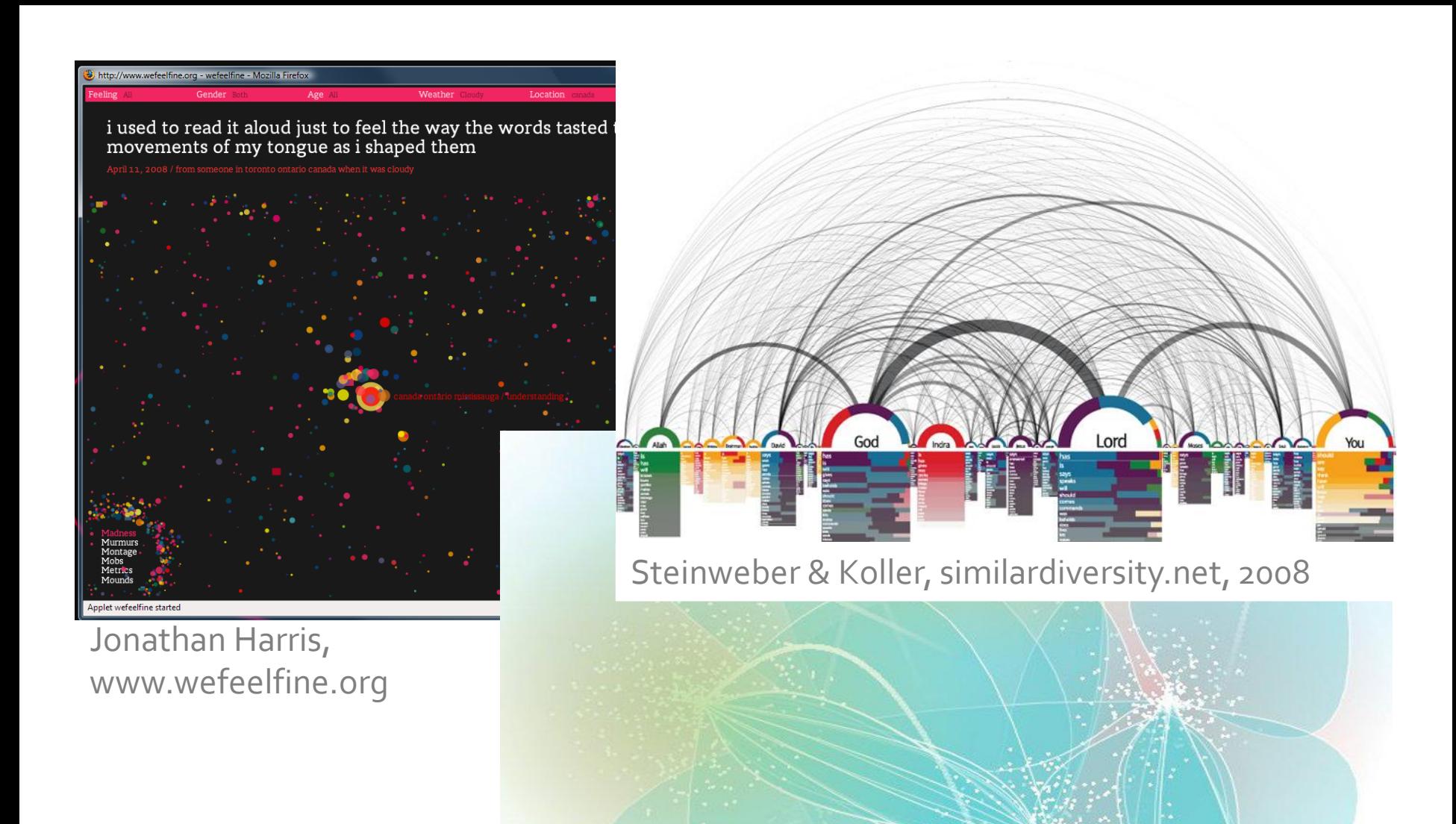

Neumann et al., KeyStrokes, EuroVis 2007

## InfoVisToolkit

**174**

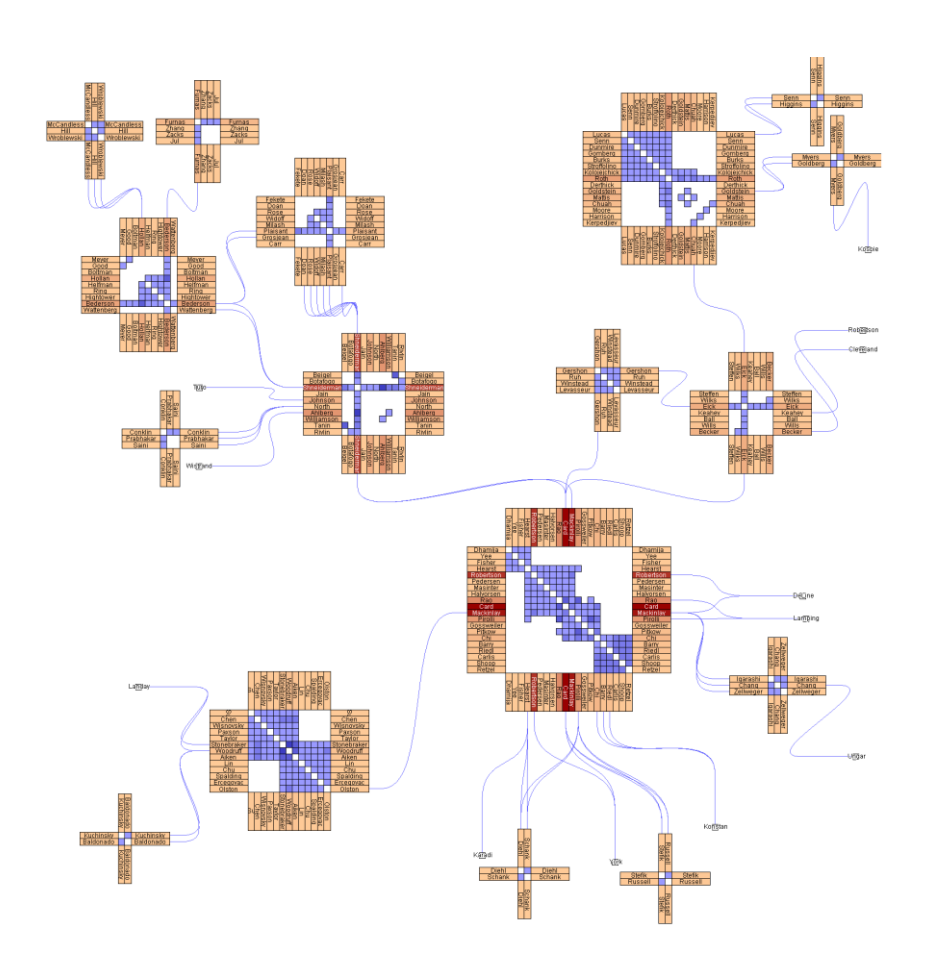

### ivtk.sourceforge.net Jean-Daniel Fekete

## InfoVis Toolkit

- □ Graphics toolkit for Java
- □ Software architecture follows sense-making cycle
	- Standard data formats supported (I/O)
	- **O** Supplied collection of layouts and renderers
- $\Box$  Matrix and parallel coordinates visualizations maybe especially useful for NLP
- □ Fast, small memory footprint

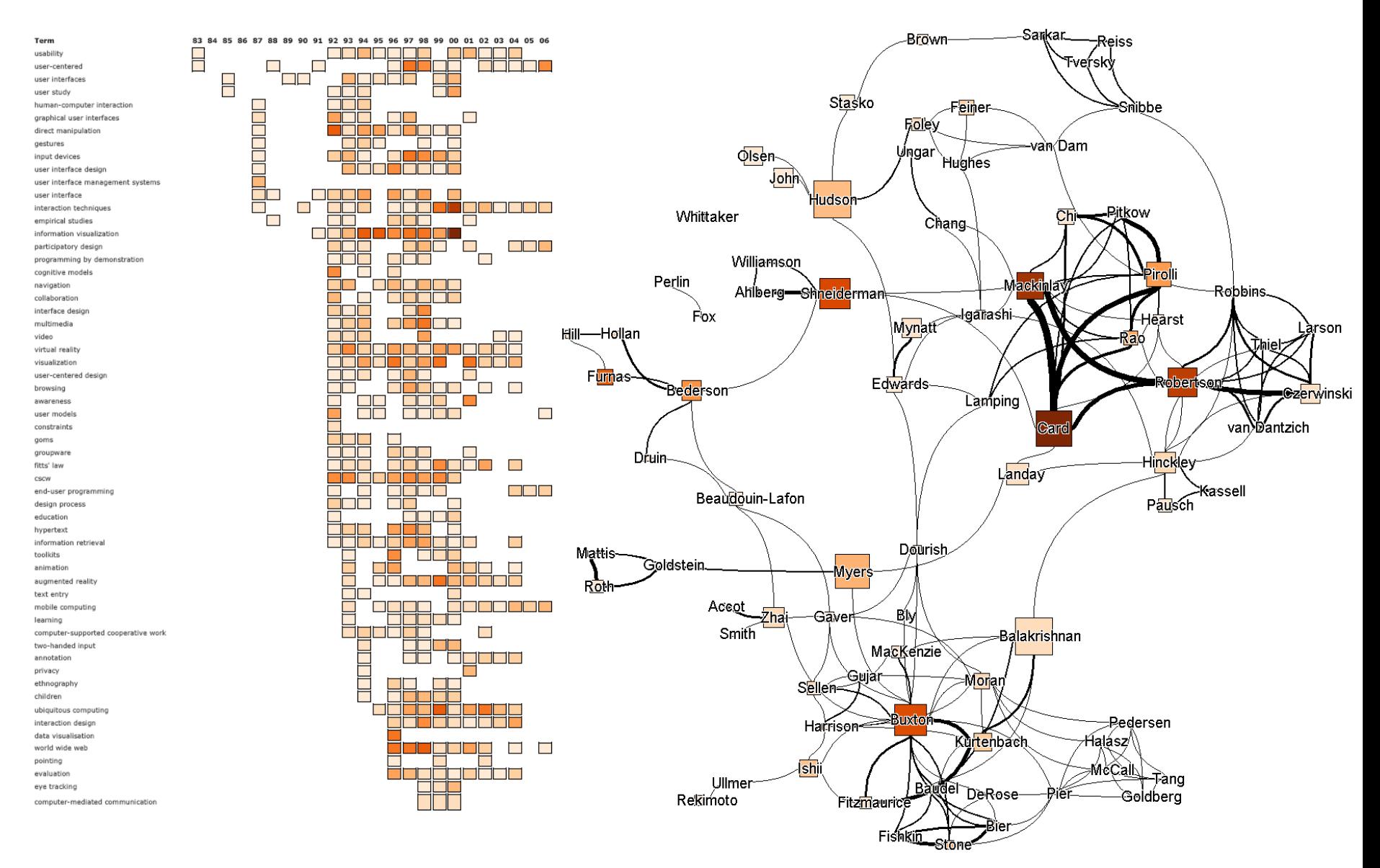

Henry et al., 20 years of 4 HCI Conferences, Int. Journal of HCI, 2008

## *Visualization Software*

## Microsoft Excel

**178**

### $\Box$  Can do more than you think!

□ ... But be careful, new features can be misleading! □ www.juiceanalytics.com has great tips

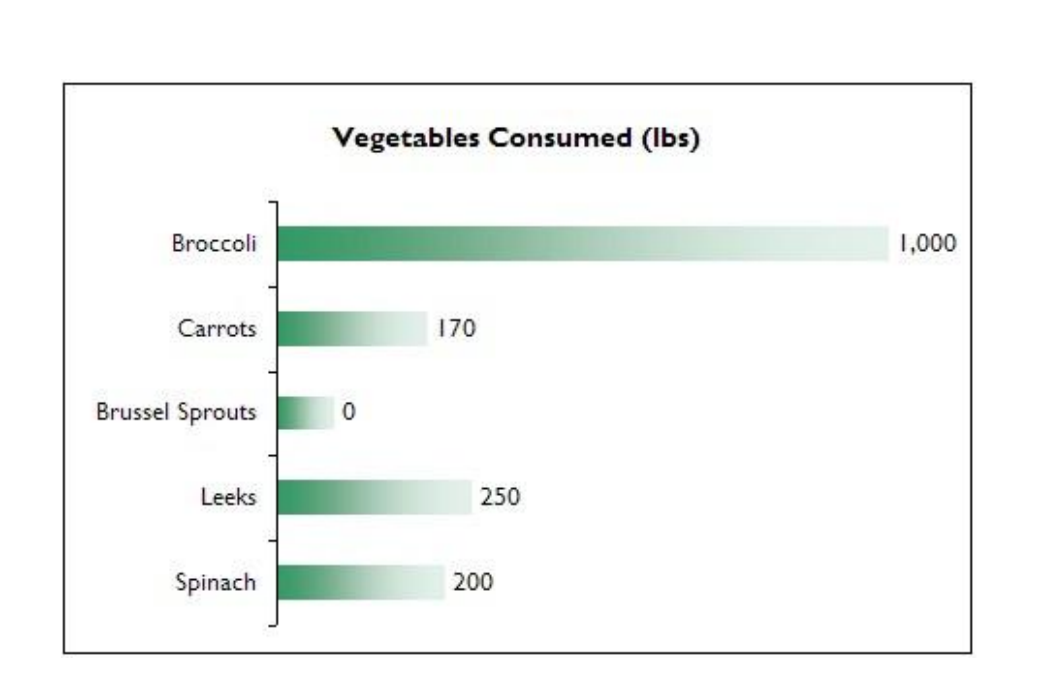

## **SpotFire**

- □ Coordinated views
- Multi-dimensional data
- □ Customized for business intelligence, but applicable to quantitative research
- □ spotfire.tibco.com

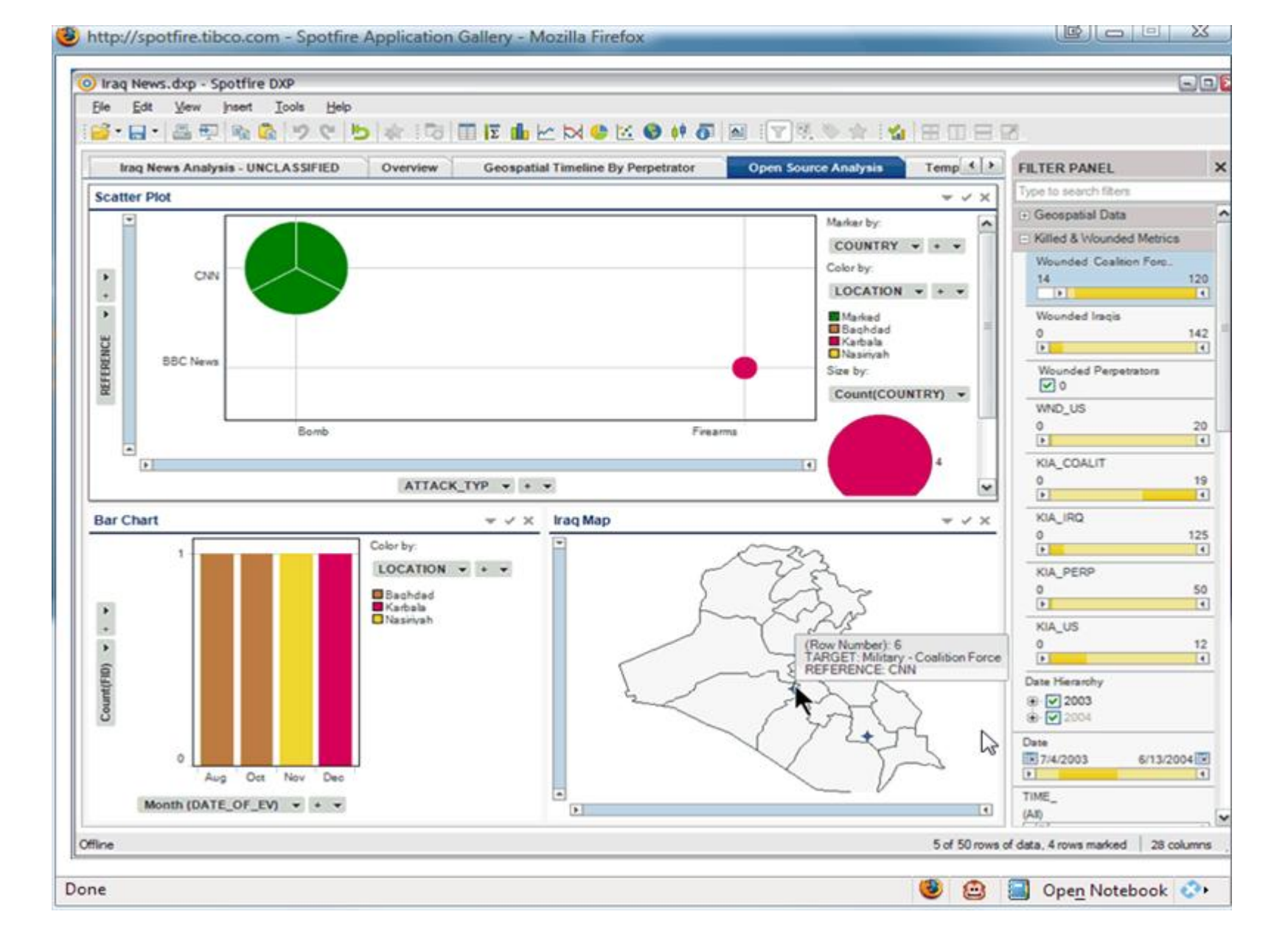

spotfire.tibco.com

## Tableau

- $\Box$  Easily compose visualizations with "VizQL" language
- $\Box$  Drag and drop data columns into a library of visualizations
- Create "dashboards" of always-up-to-date data graphics
- tableausoftware.com

#### fast analytics and visualization overview

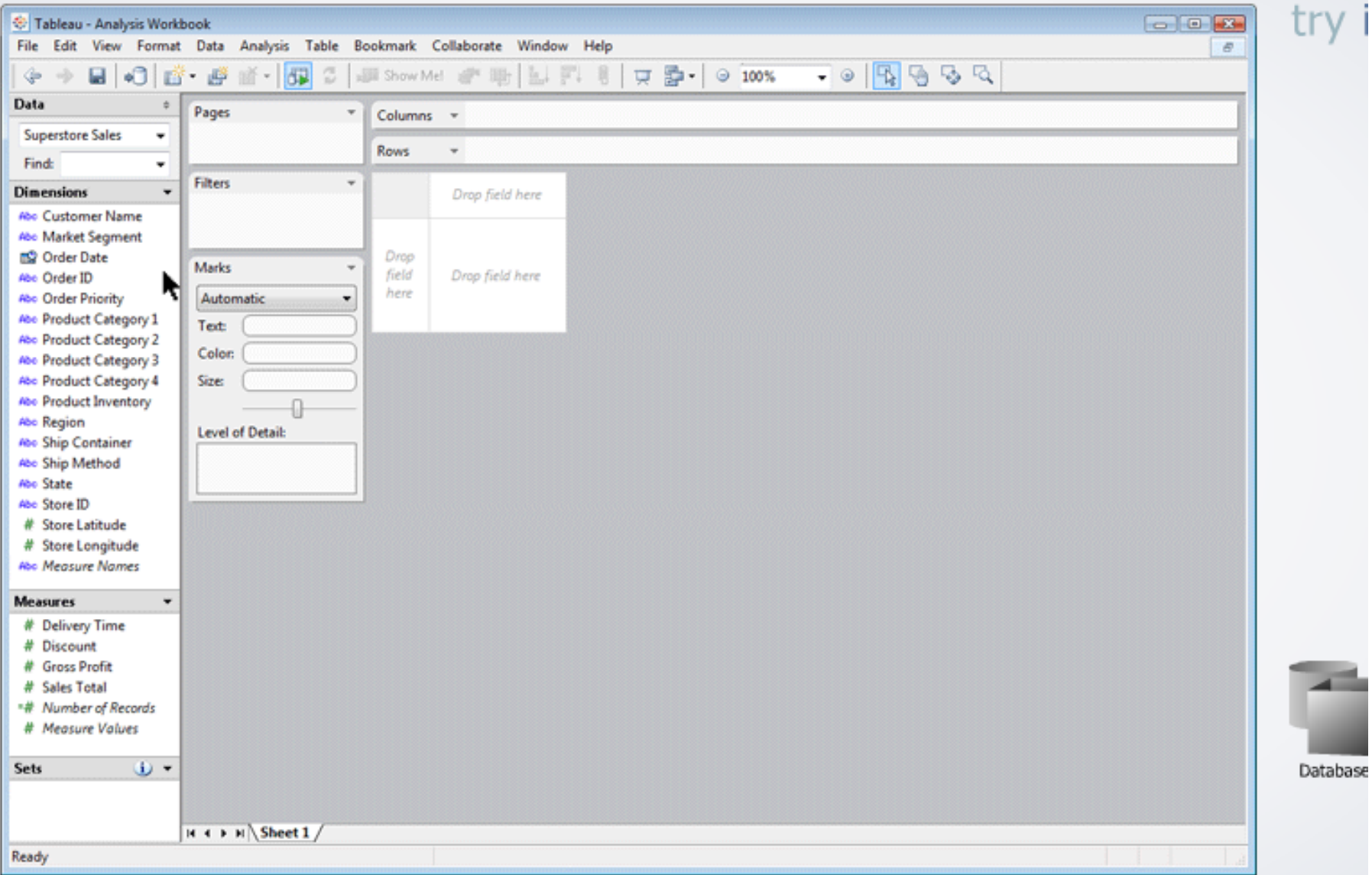

## TreeForm

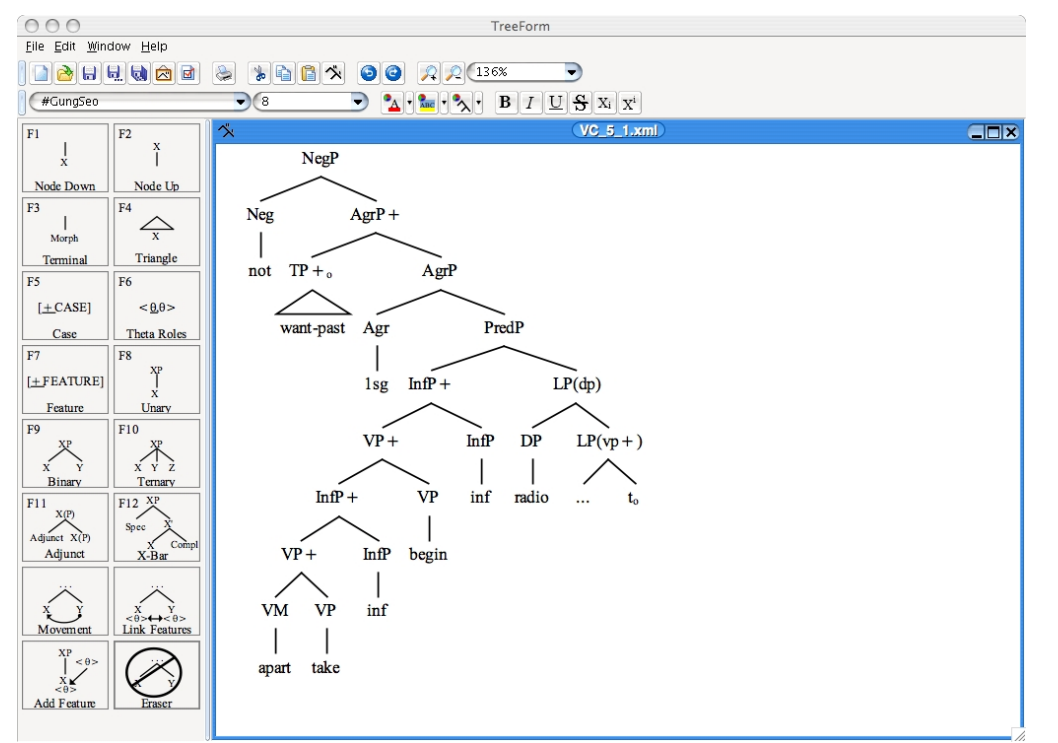

- Customized software for syntax tree drawing
- $\Box$  Open source initiative lead by Donald Derrick and Daniel Archambault
- $\Box$  Lots of alternative packages, most of them not very good

## *Emerging Research*

## Collaborative Visualization

**185**

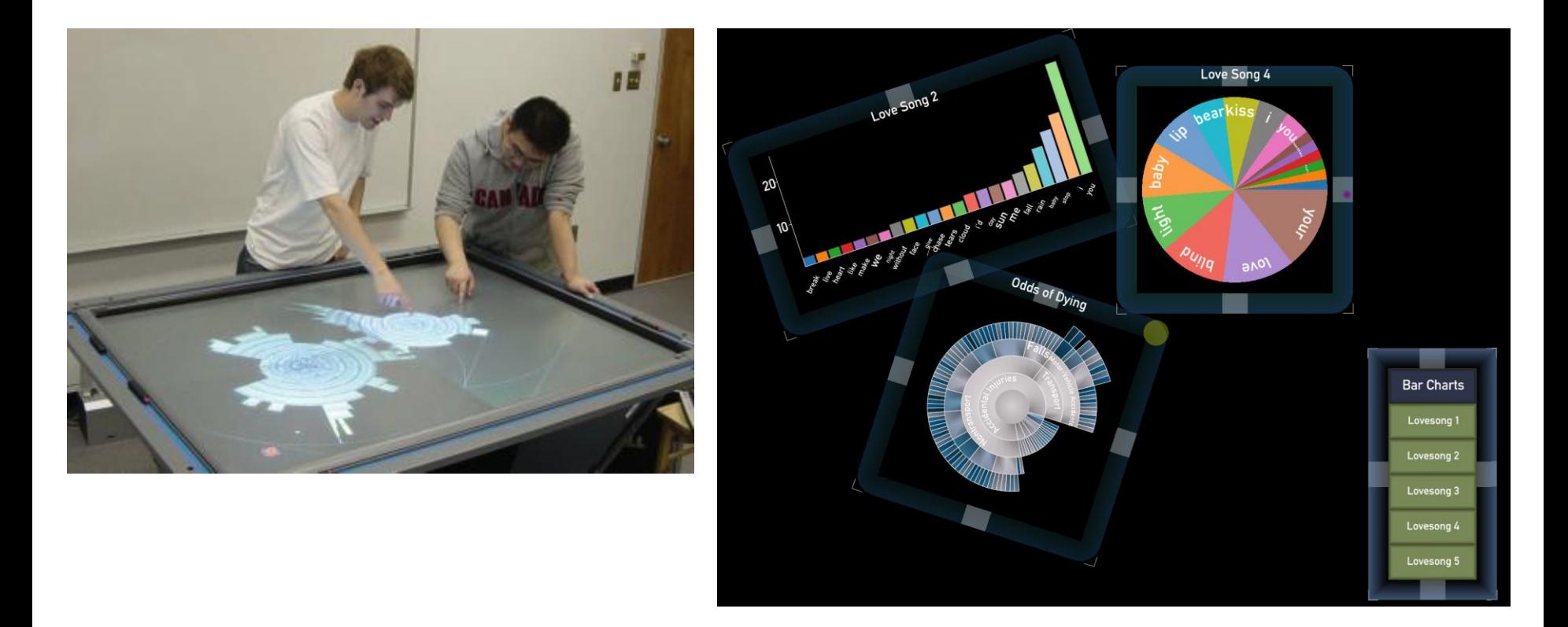

#### Isenberg and Carpendale, InfoVis 2007

## **Toolkits for Visualization on the Web**

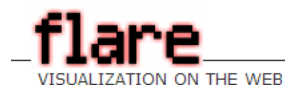

#### **Download**

flare alpha release 2008.04.02 source zip (.zip)  $1.1mb$ 

#### **Demos**

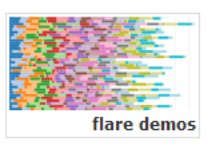

#### **Tools**

Flex SDK free actionscript compiler from adobe systems, inc.

Flex Builder AS3 devel. environment from adobe systems, inc.

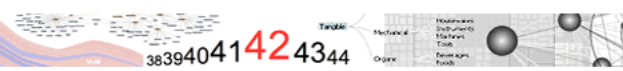

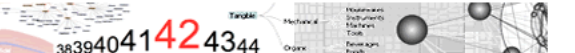

#### Home | Tutorial | API Documentation Search

#### the flare visualization toolkit

ActionScript 3 libraries for interactive visualizations on the web.

Flare is a collection of ActionScript 3 classes for building a wide variety of interactive visualizations. For example, flare can be used to build basic charts, complex animations, network diagrams, treemaps, and more. Flare is written in the ActionScript 3 programming language and can be used to build visualizations that run on the web in the Adobe Flash Player. Flare applications can be built using the free Adobe Flex SDK or Adobe's Flex Builder IDE. Flare is based on prefuse, a full-featured visualization toolkit written in Java. Flare is open source software licensed under the terms of the BSD license, and can be freely used for both commercial and non-commercial purposes.

Take a look at our initial flare demo reel to see some of the visualizations that flare makes it easy to build.

To get up and running with flare, take a look at the Flare Tutorial and the API documentation.

Need help? Visit the Flare Help Forum on SourceForge.net (You'll need a SourceForge login to post). Please be sure to include detailed information (e.g., stack traces, source code, etc) if you need debugging help.

Flare is just getting up and running, so please excuse any rough edges you may encounter, and look for more changes in the near future!

#### announcements

2008.04.02: Our friends at the IBM Visual Communication Lab are using Flare to create visualizations for the Many-Eyes visualization service. Check out their new Comparison Tag Clouds, made with Flare!

2008.02.19: A new flare release is now available.

2007.10.22: The first alpha release for prefuse flare and the launch of flare.prefuse.org!

#### releases

2008.04.02: flare-alpha 2008.04.02 released.

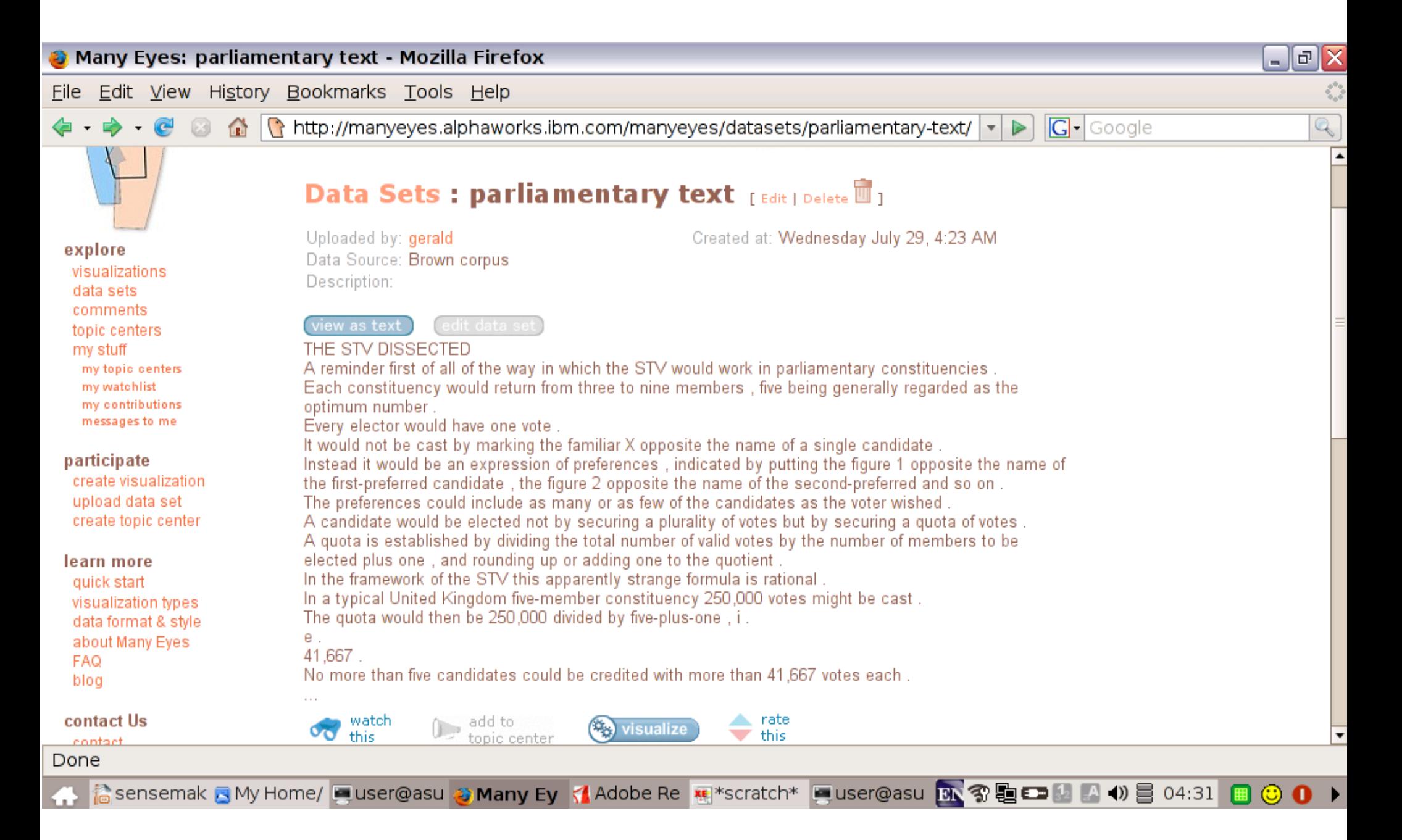

### Upload text or tabular data

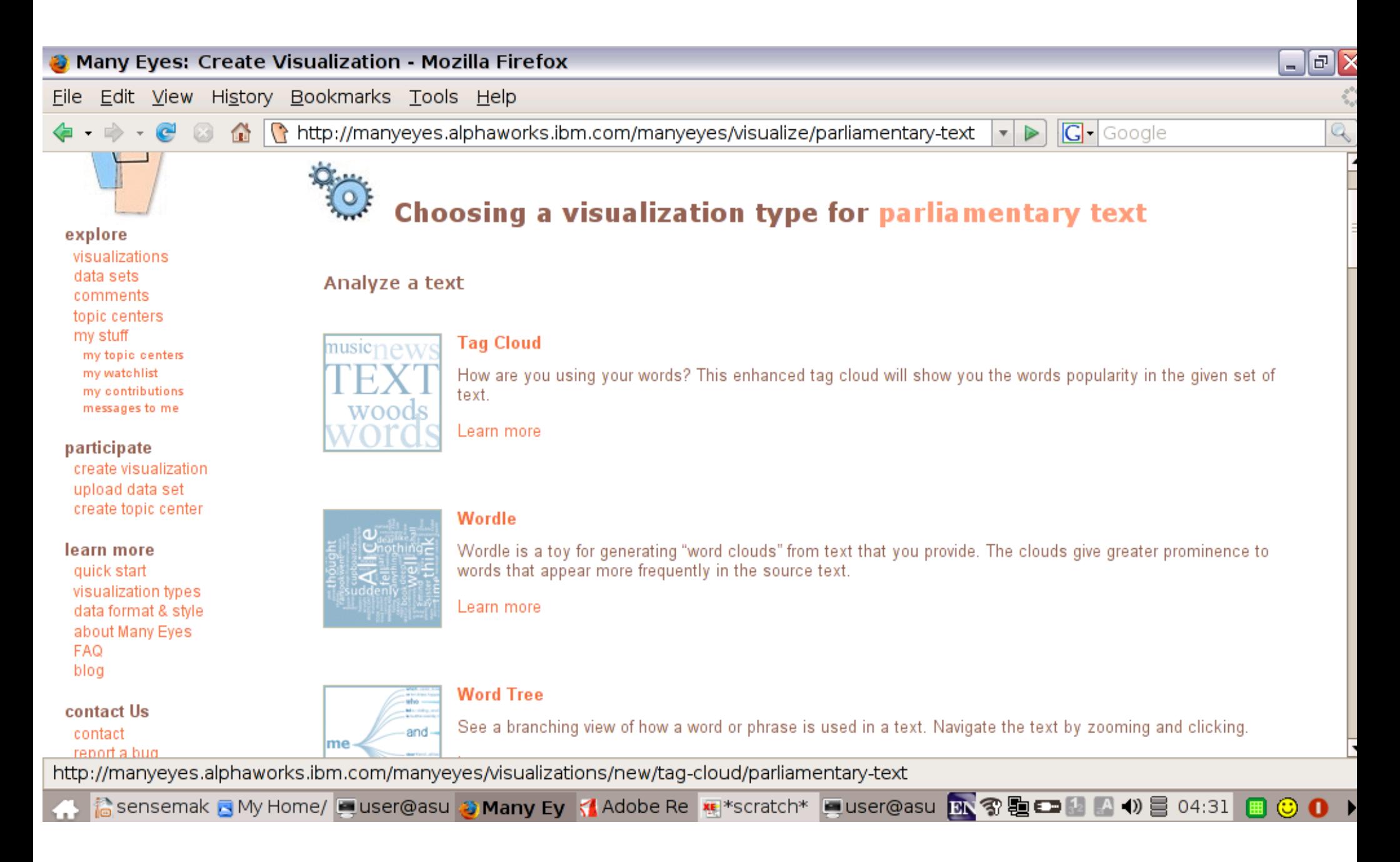

### Choose visualization type

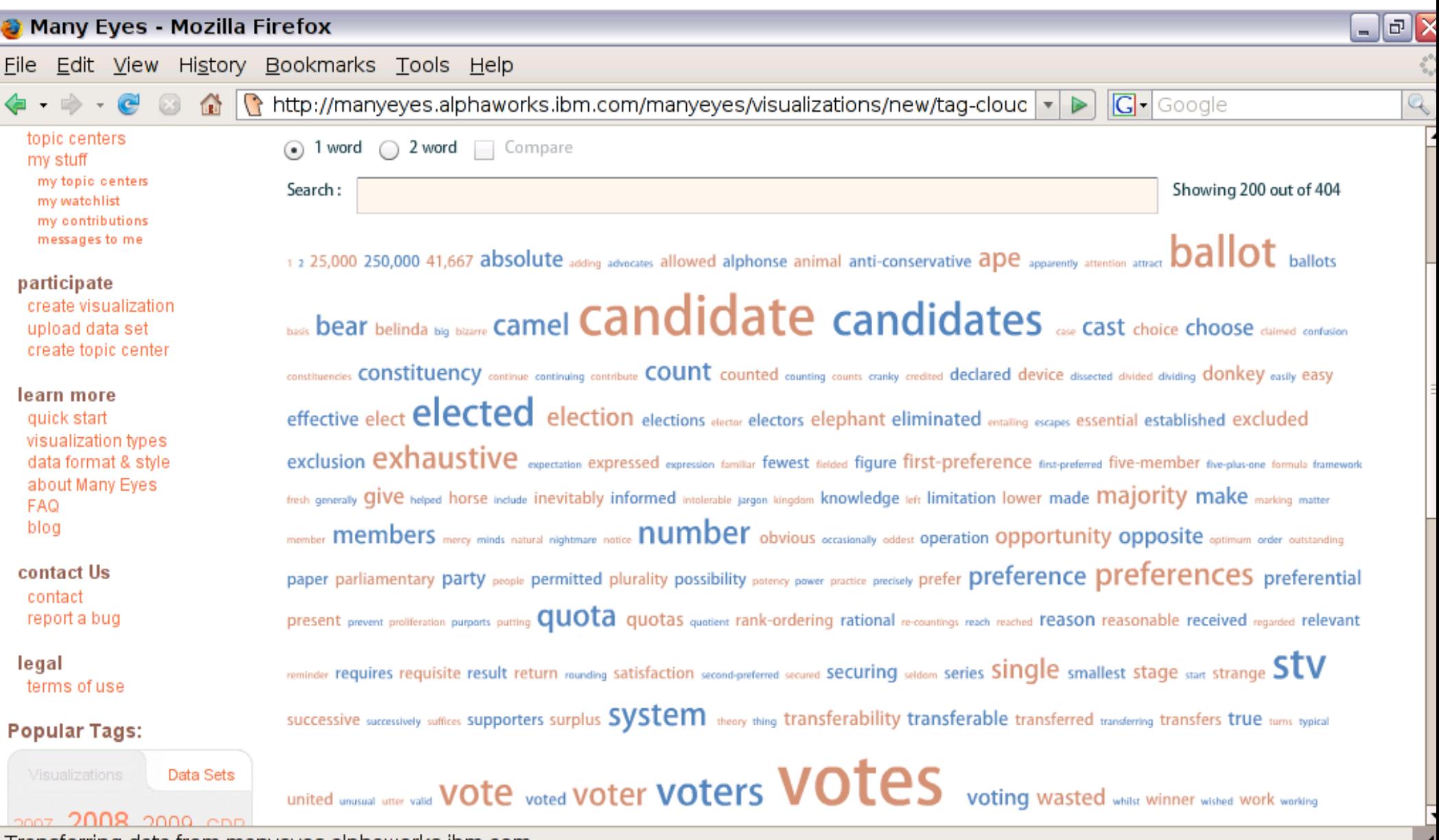

Transferring data from manyeyes.alphaworks.ibm.com...

## Tag clouds - alpha order, size by TF

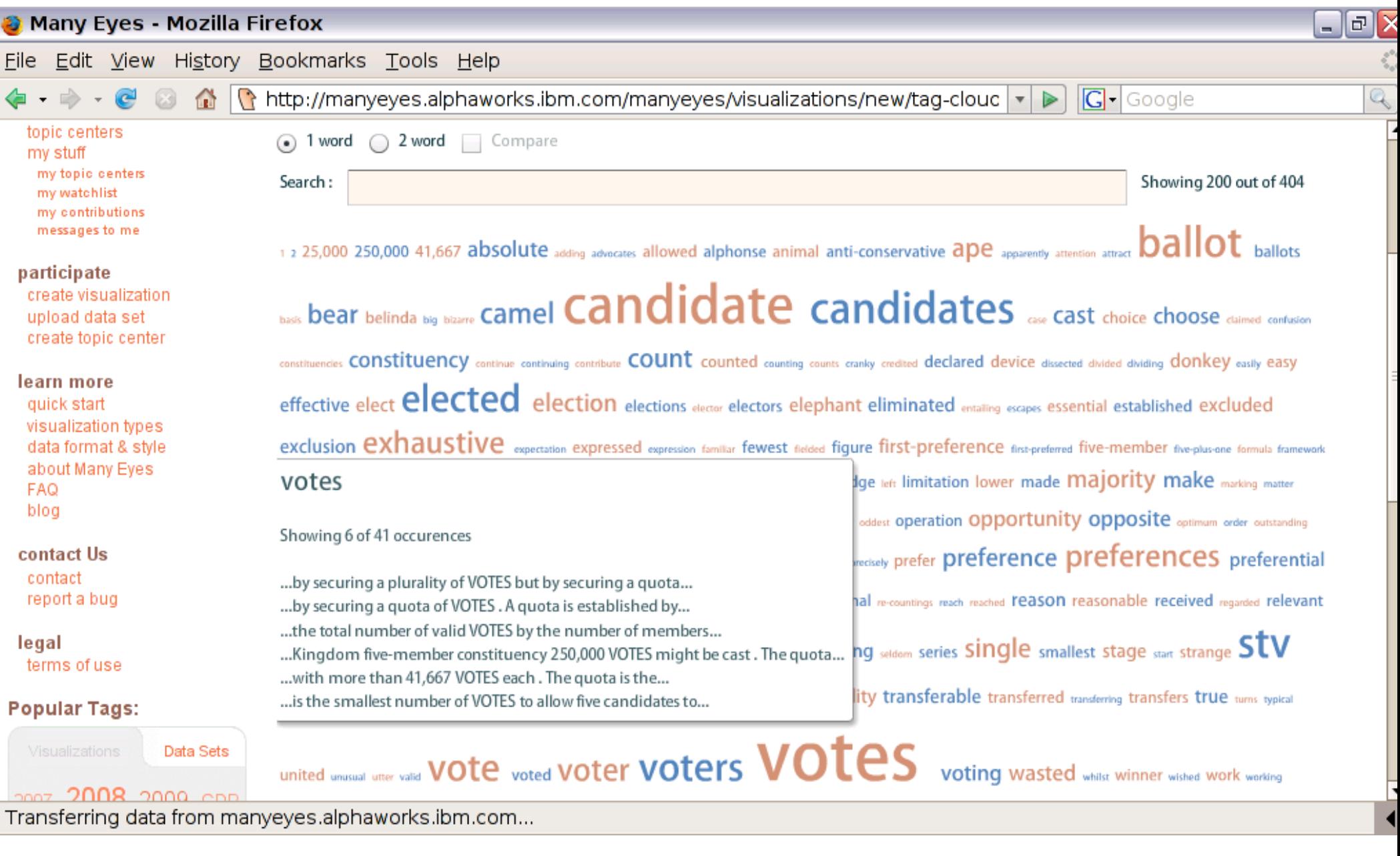

Mouse over for concordance

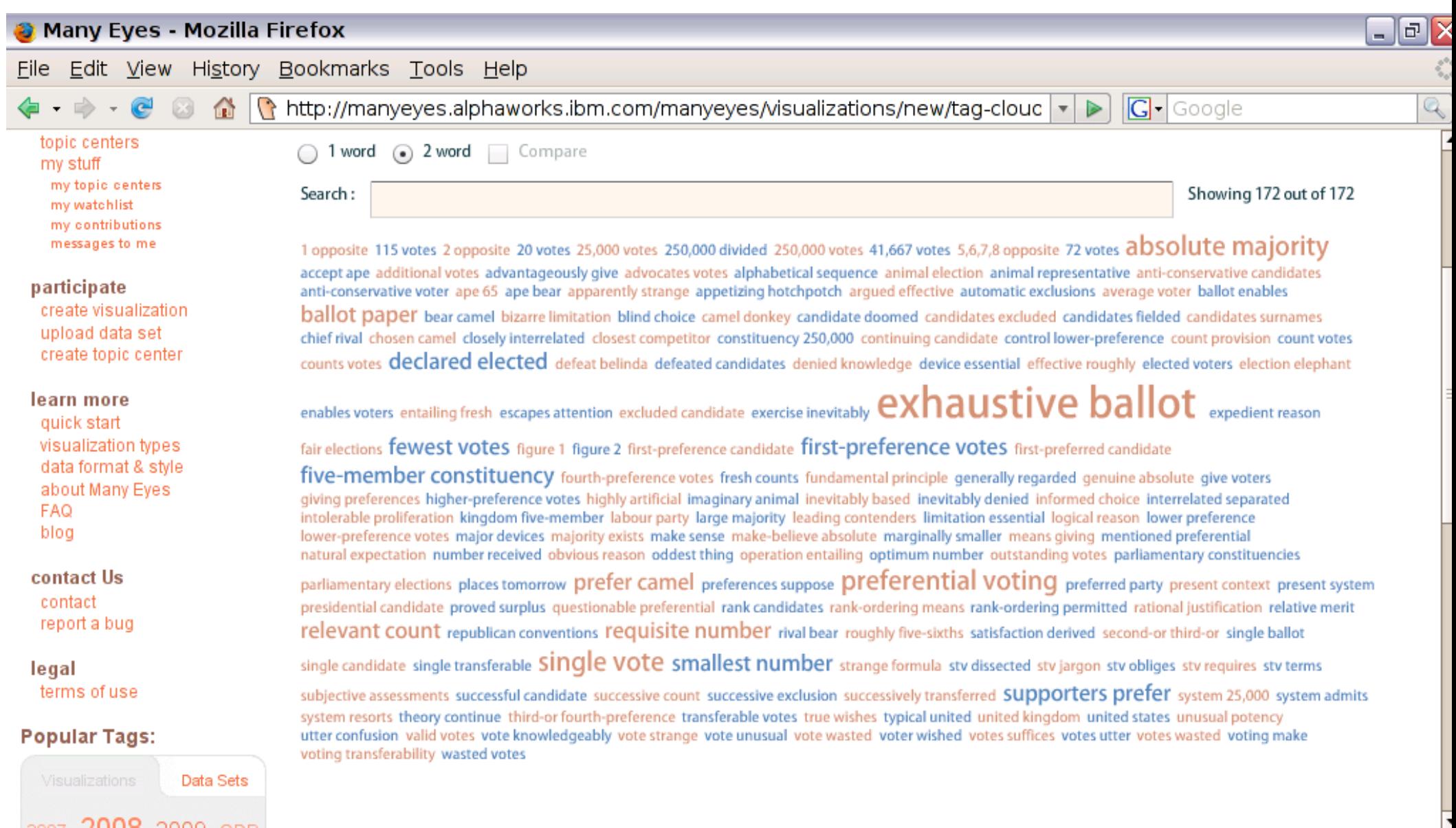

К

Transferring data from manyeyes.alphaworks.ibm.com...

### Bigram tag cloud

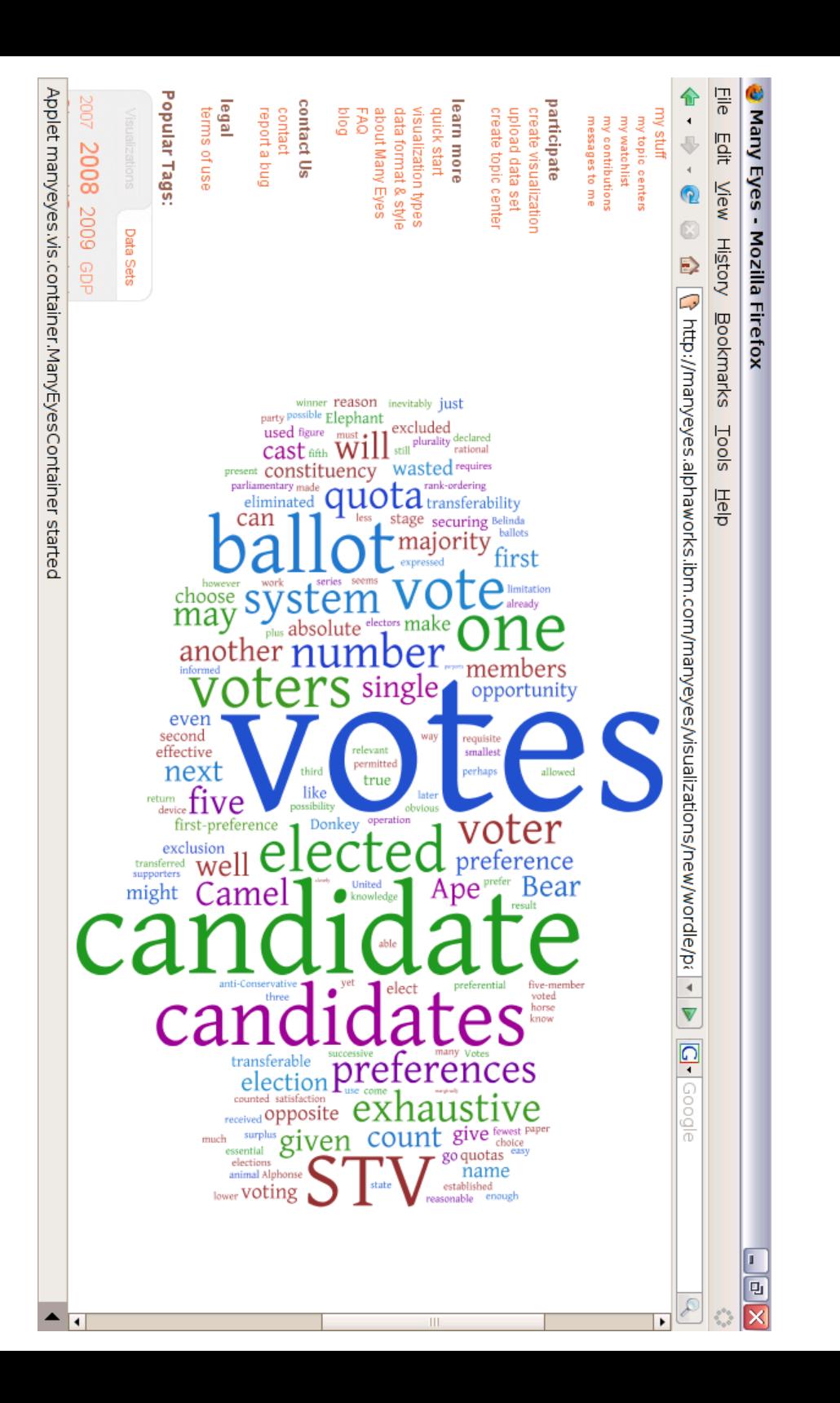

### Wordle – like tag clouds but arranged using energy minimization

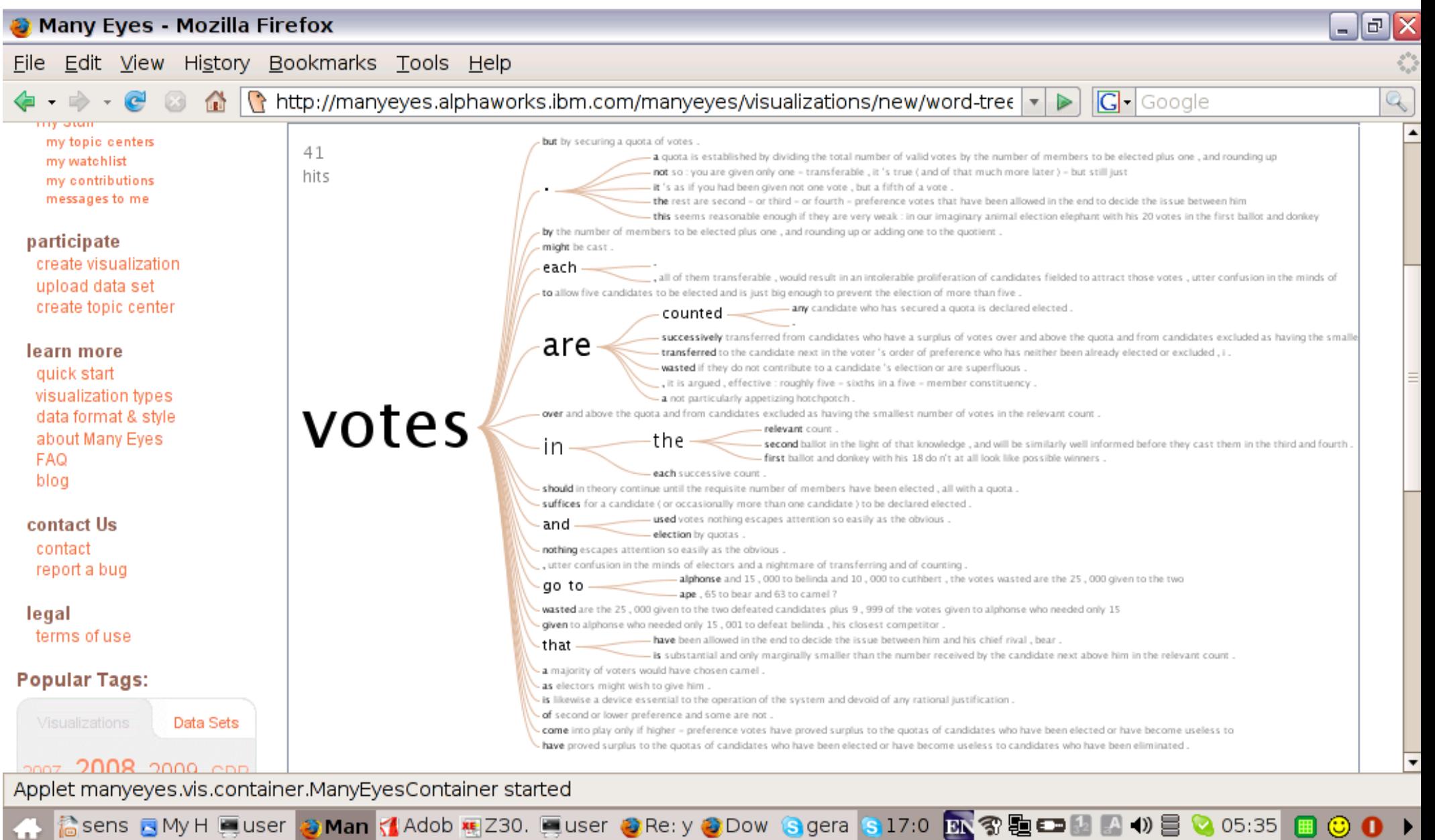

### Word tree - kind of like a suffix graph

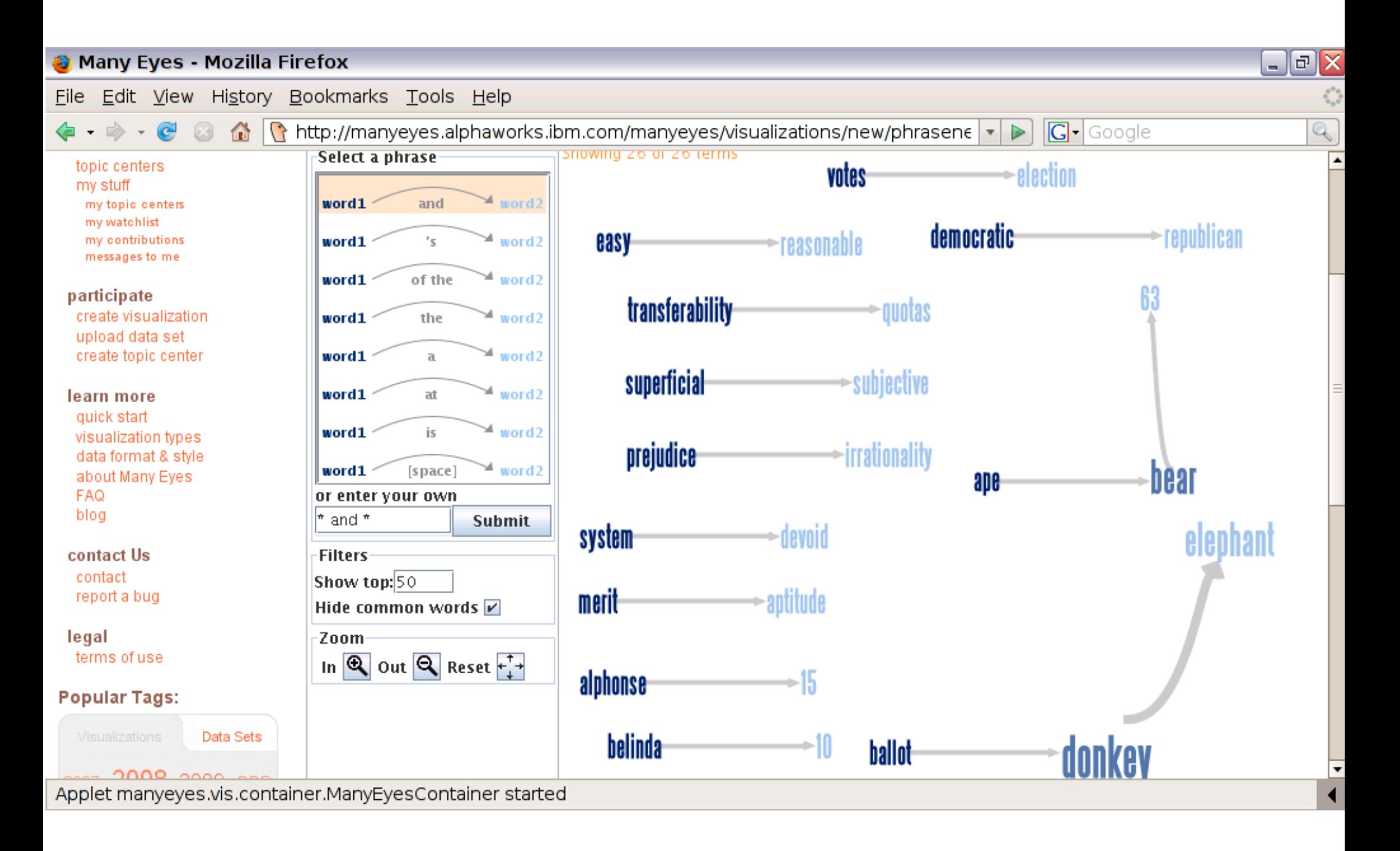

### Phrase net:  $*$  and  $*$

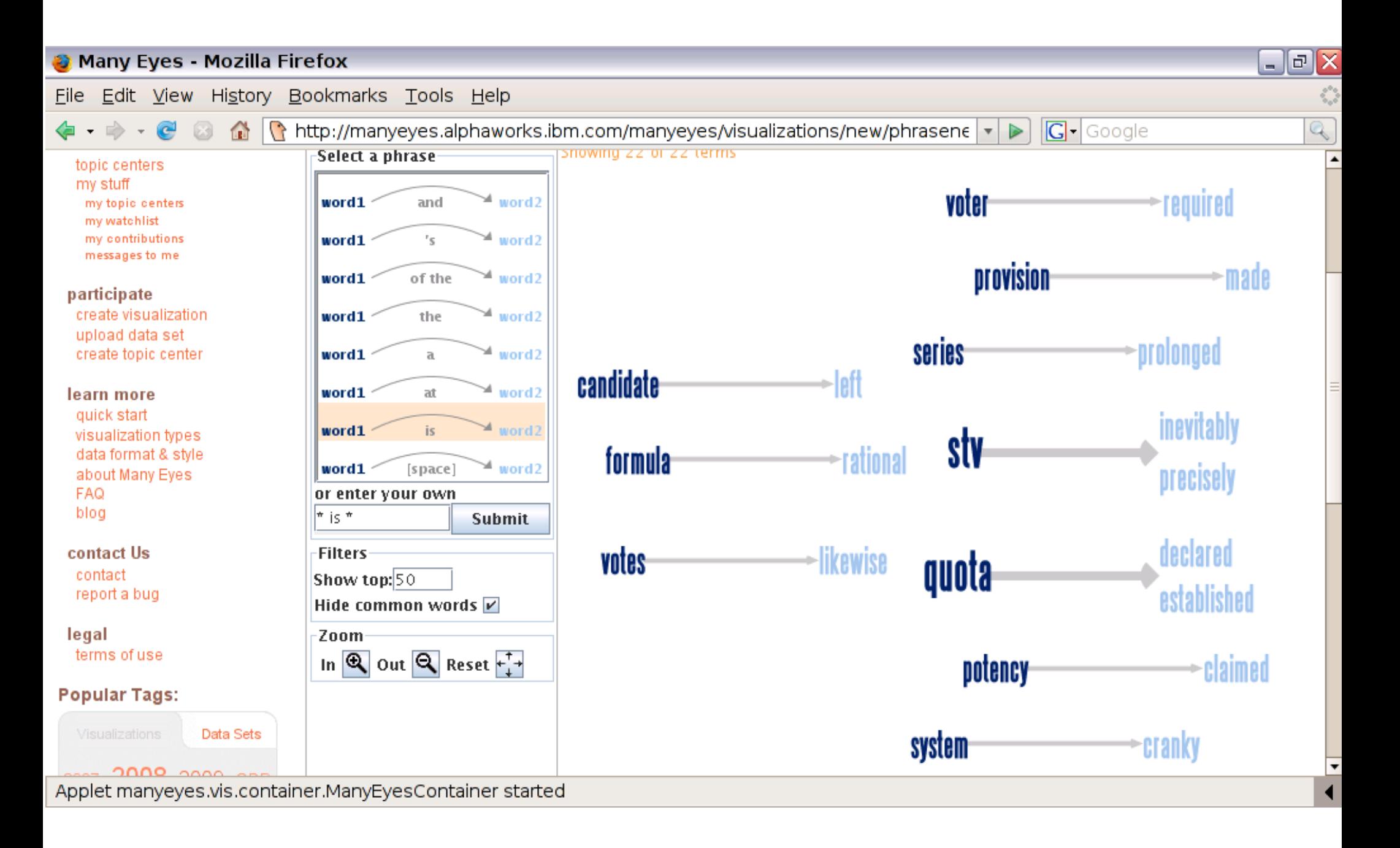

### Phrase net:  $*$  is  $*$

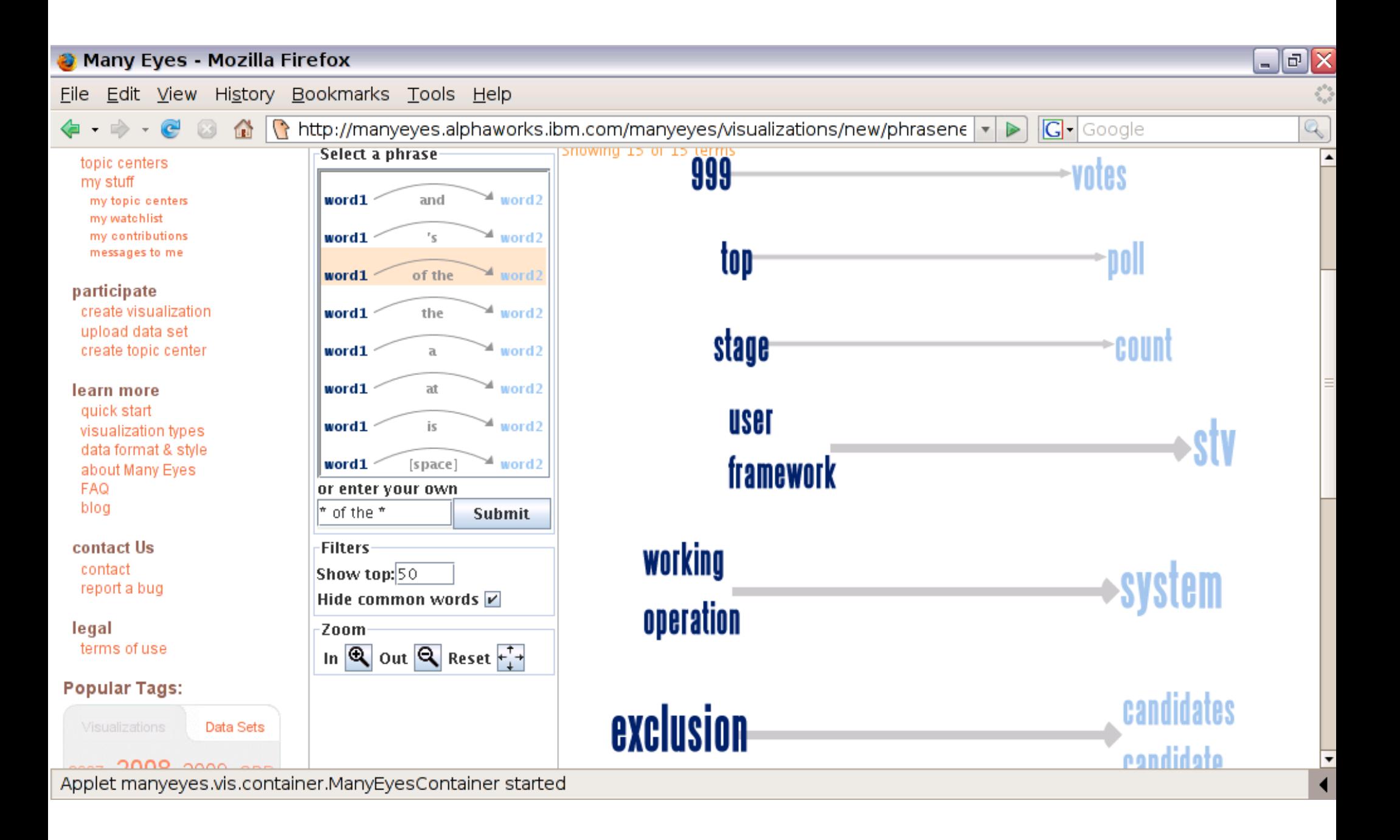

### Phrase net:  $*$  of the  $*$

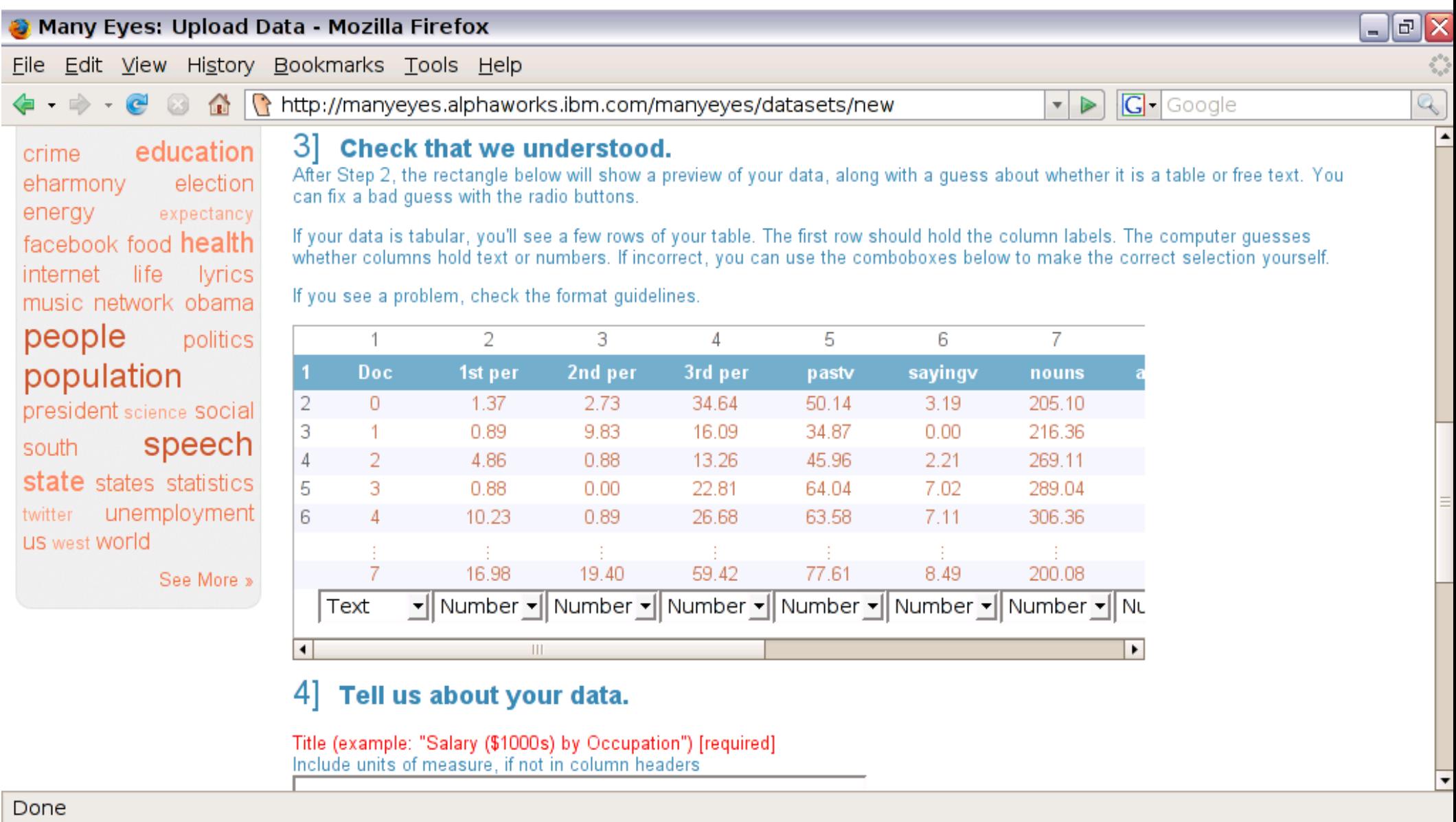

### Now we add the statistics from all the texts

sensemak 3 My Home/ Cuser@asu 2 Many Ey < Adobe Re Ealldocsma Cuser@asu <mark>A 3 题 工图 A 1) 3</mark> 04:44 图

 $\odot$  0  $\rightarrow$ 

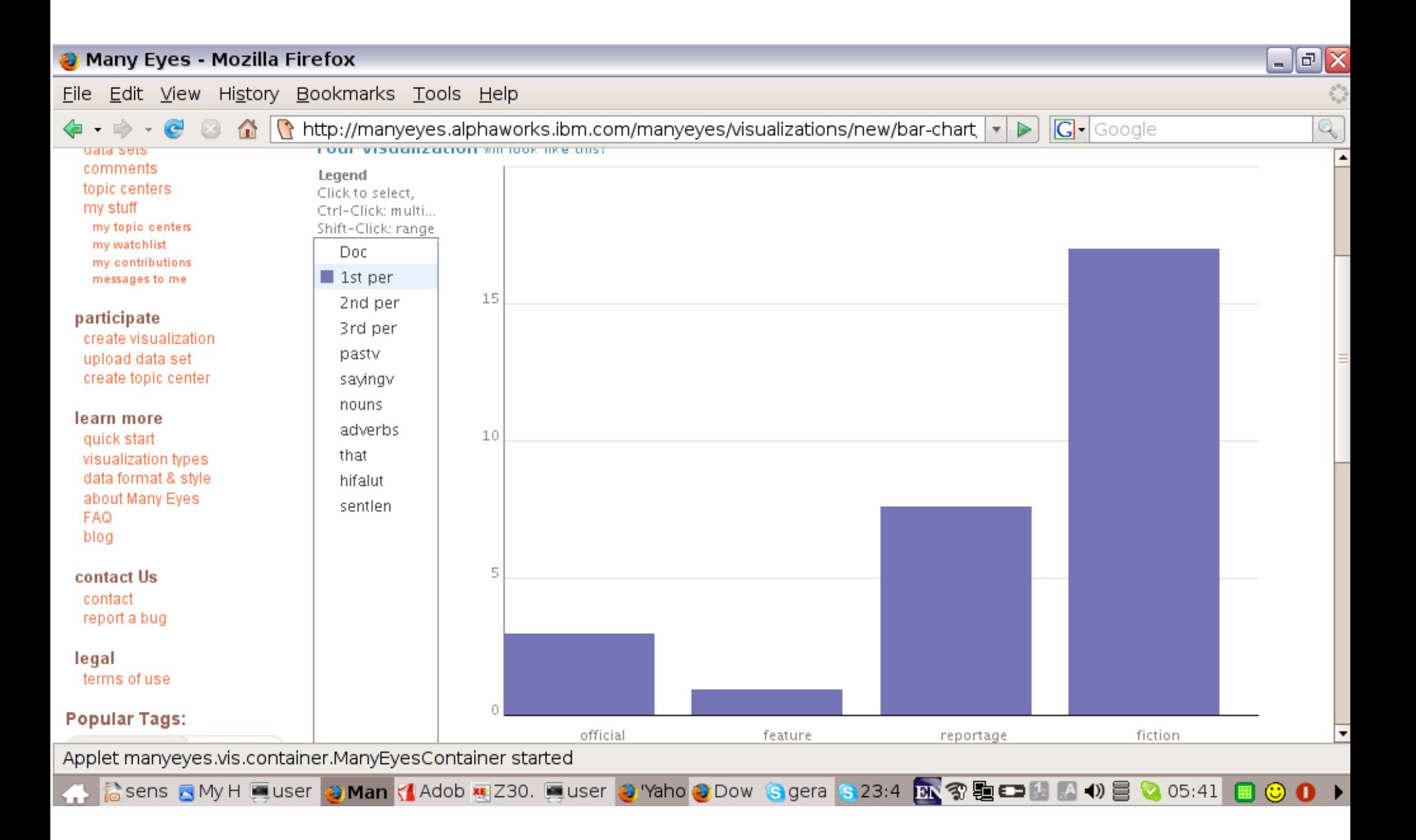

### Bar graph – first person pronoun ratio

#### **Many Eyes - Mozilla Firefox**  $|E| \times$ - 1 Edit View History Bookmarks Tools Help **File**  $|G \cdot$  Google http://manyeyes.alphaworks.ibm.com/manyeyes/visualizations/new/bar-chart |  $\left( \frac{1}{2} \right)$  $\triangleright$ E<sup>3</sup> **FOUR VISUANZACION WINTOOK NKE CNIST** uata sets comments Leaend topic centers Click to select, my stuff Ctrl-Click: multi... my topic centers Shift-Click: range my watchlist Doc my contributions 1st per messages to me 15 2nd per participate 3rd per create visualization pastv upload data set create topic center sayingv nouns learn more adverbs 10 quick start that visualization types data format & style hifalut about Many Eyes sentlen **FAQ** blog contact Us contact report a bug legal terms of use **Popular Tags:** official feature reportage fiction Applet manyeyes.vis.container.ManyEyesContainer started Cosens BMy H Euser 2 Man K Adob 图 Z30. Euser 2 Re: y 2 Dow S gera S 28:0 R 3 B D M 4 + 3 B 2 05:46  $\circledcirc$  o

### Bar graph - 2<sup>nd</sup> person pronoun ratio

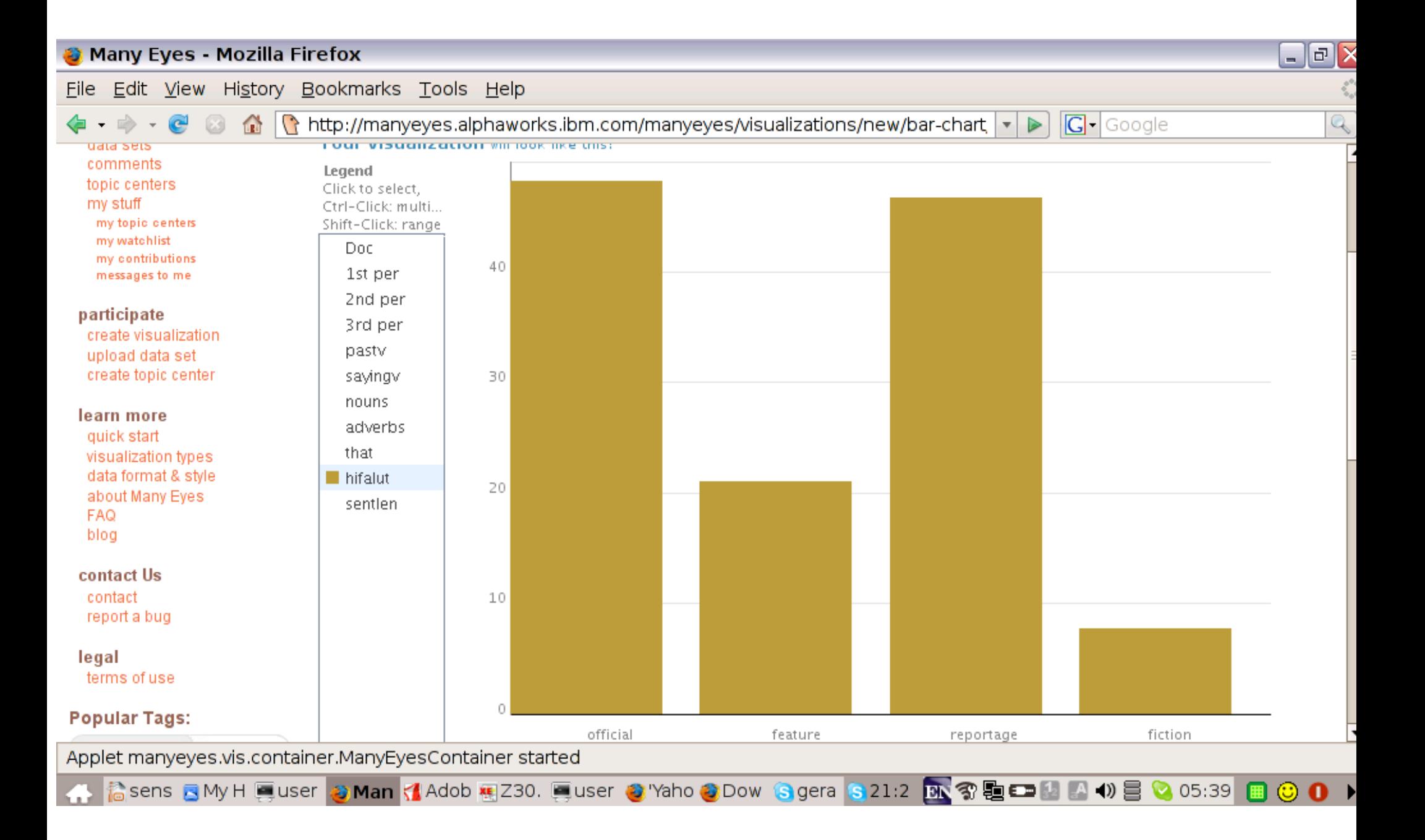

### Bar graph – hifalutin token ratio

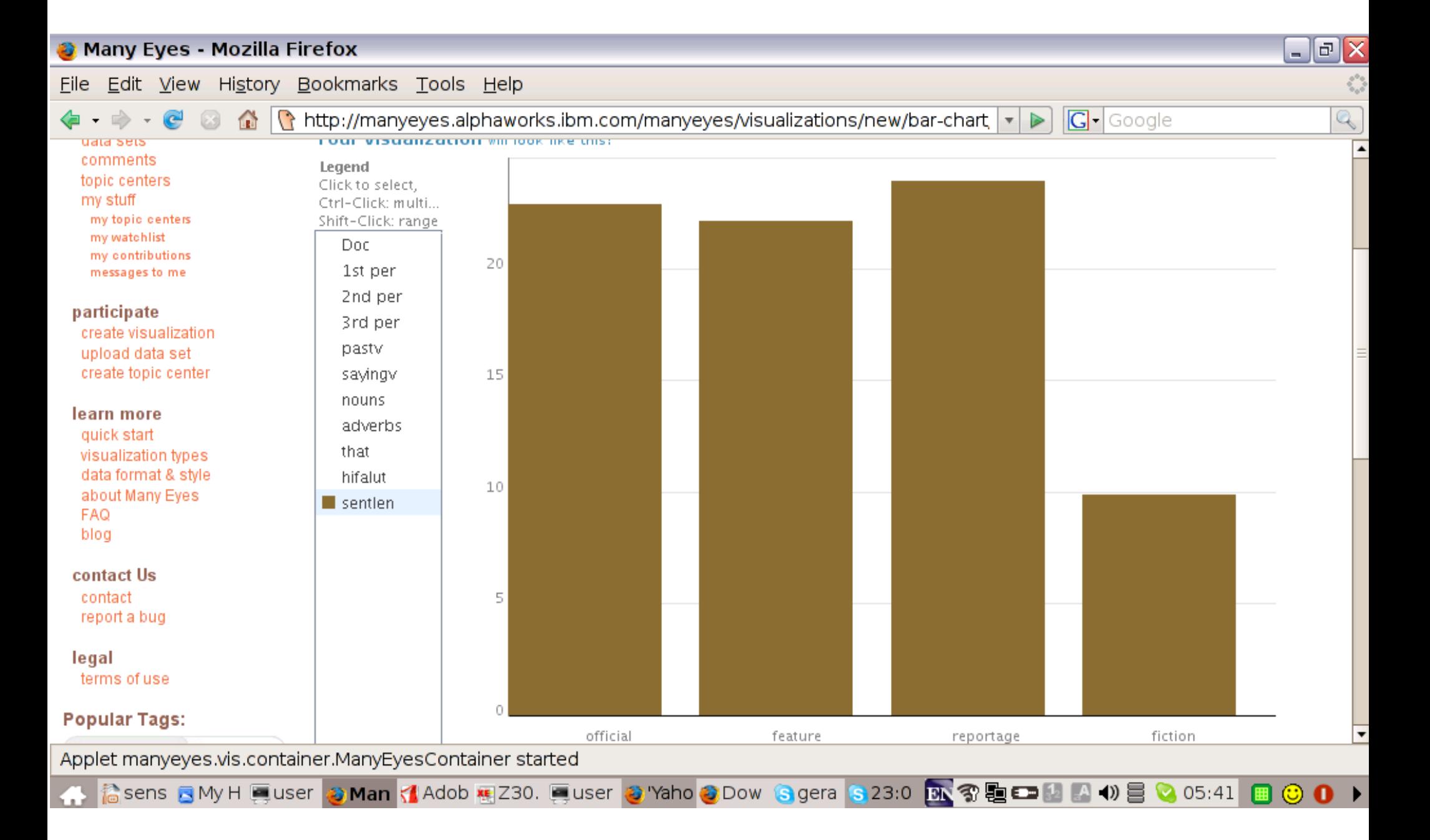

### Bar graph – average sentence length (tokens)

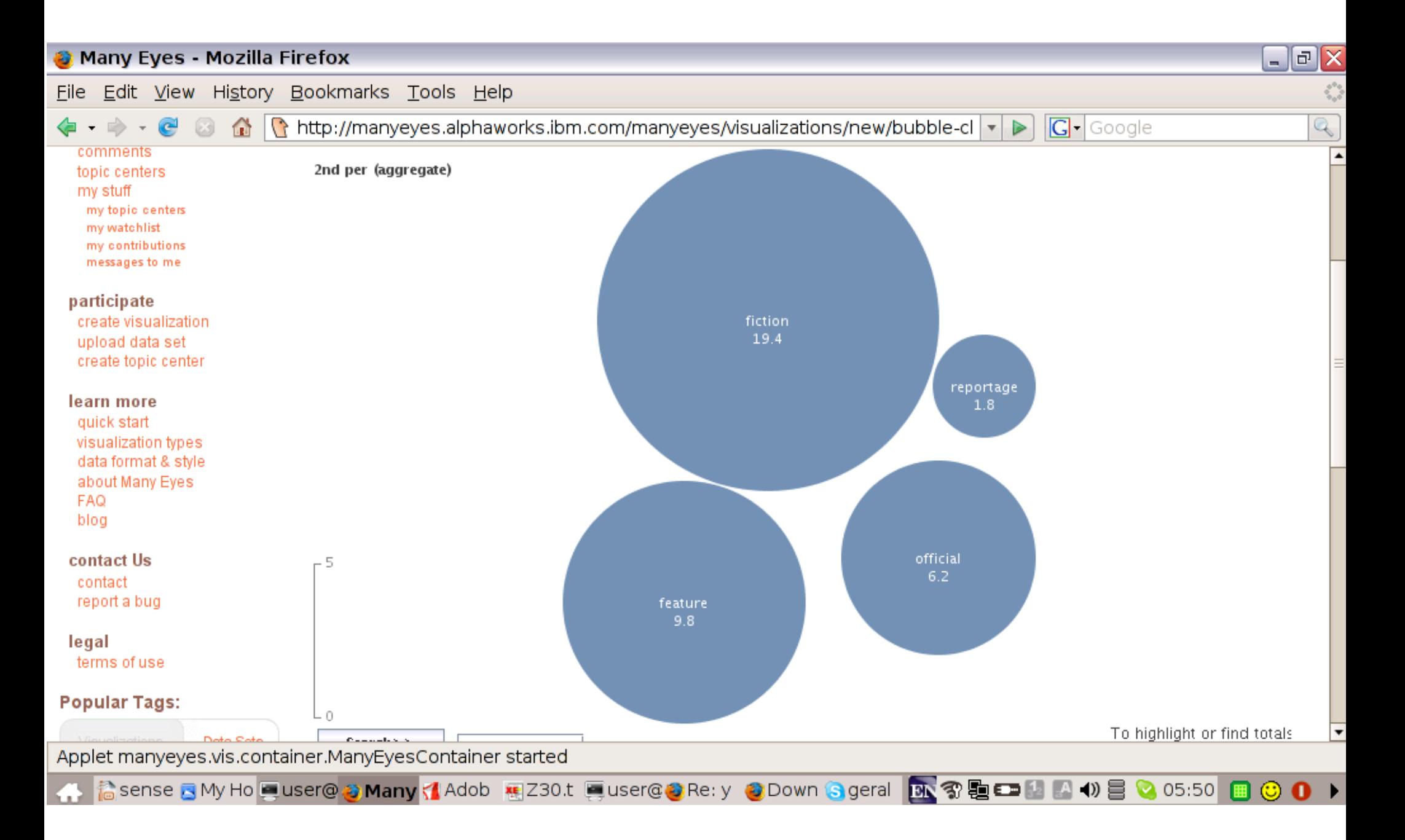

### Bubble chart - 2<sup>nd</sup> person pronoun ratio

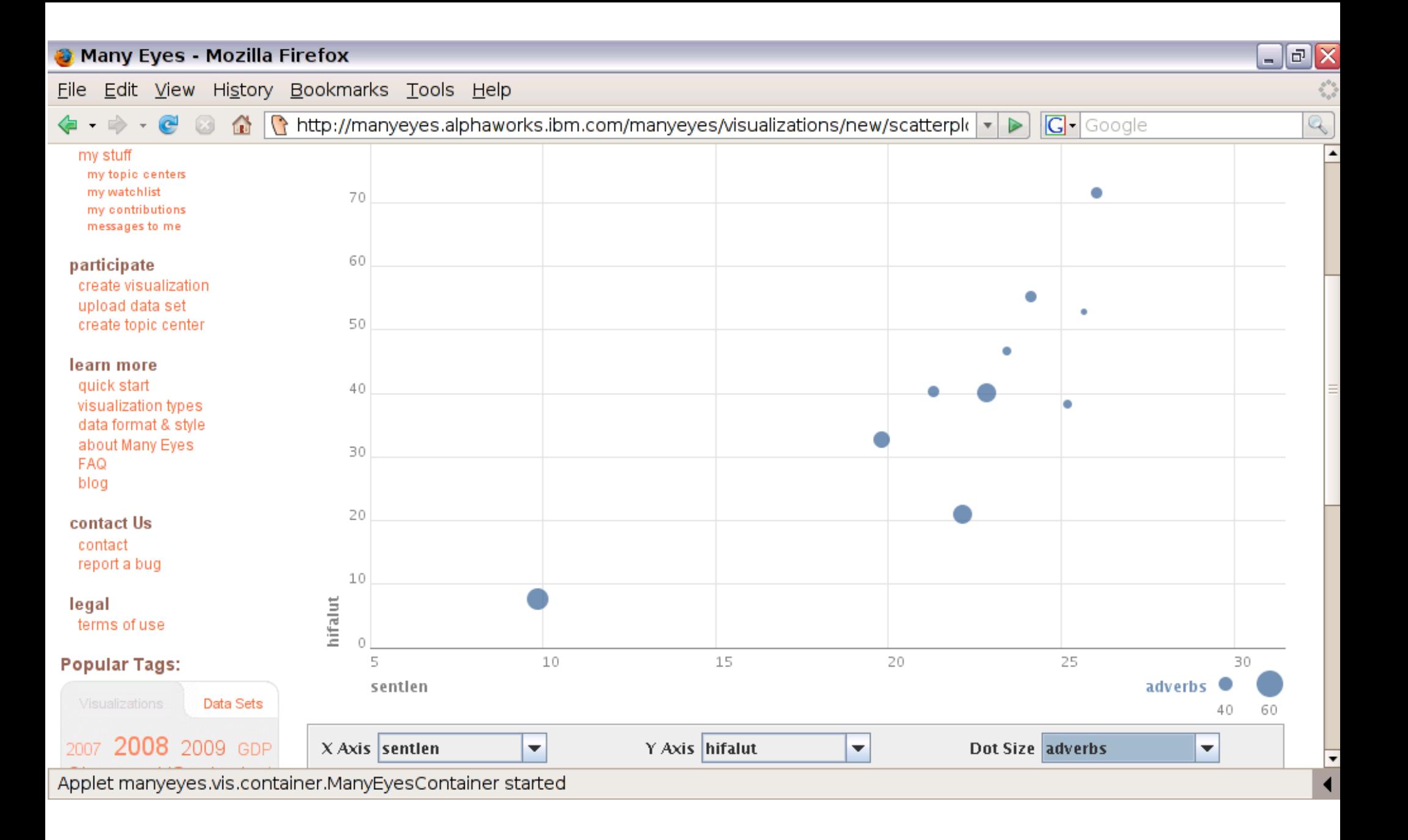

### Scatter plot – sent len x hifalutin x adverbs

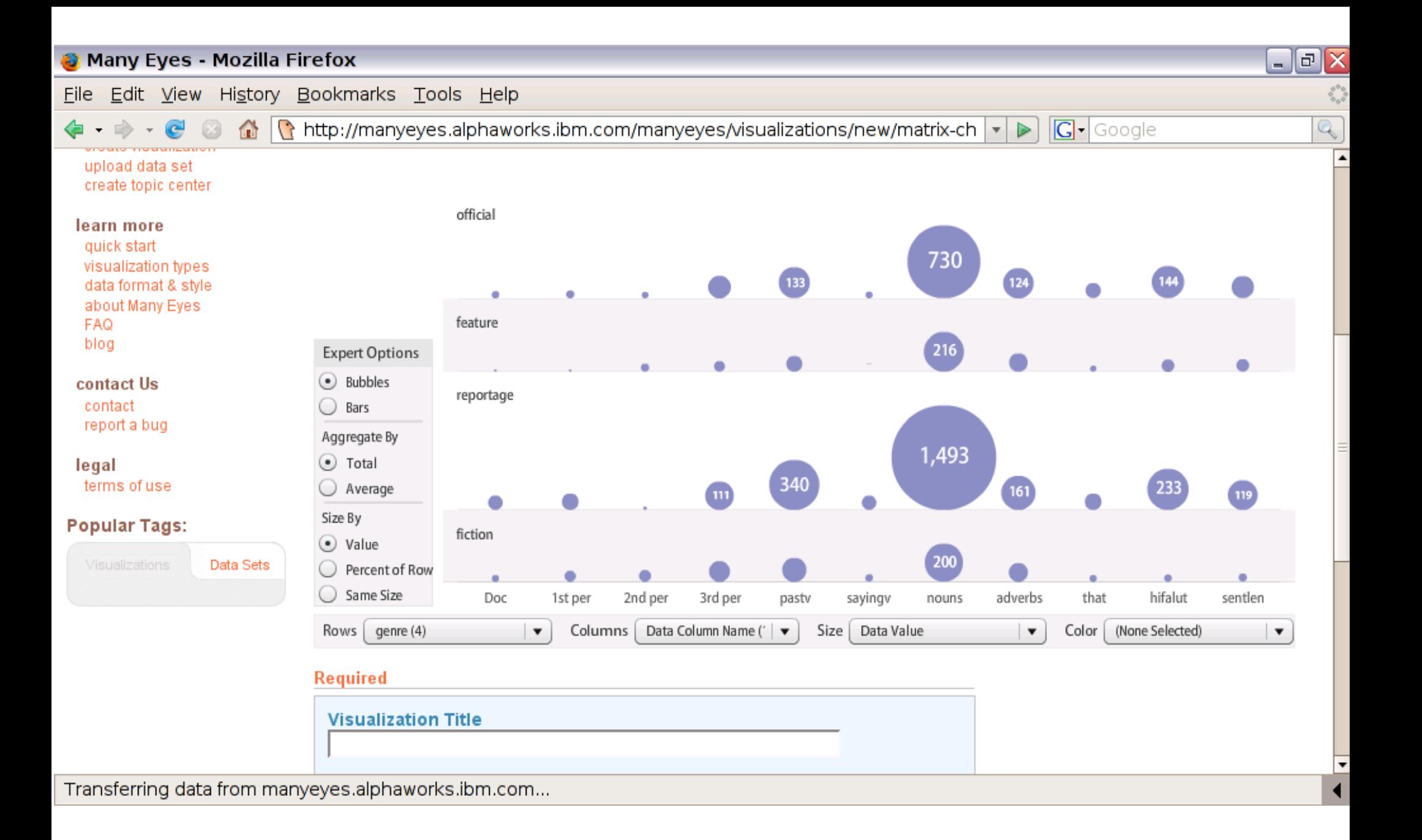

### Matrix chart – almost like parallel coordinates

#### Many Eyes - Mozilla Firefox  $\mathbf{e}$   $\mathbf{x}$ File Edit View History Bookmarks Tools Help  $\begin{picture}(20,20) \put(0,0){\line(1,0){10}} \put(15,0){\line(1,0){10}} \put(15,0){\line(1,0){10}} \put(15,0){\line(1,0){10}} \put(15,0){\line(1,0){10}} \put(15,0){\line(1,0){10}} \put(15,0){\line(1,0){10}} \put(15,0){\line(1,0){10}} \put(15,0){\line(1,0){10}} \put(15,0){\line(1,0){10}} \put(15,0){\line(1,0){10}} \put(15,0){\line(1$  $\mathbb{C}$  $\|\cdot\|$  http://manyeyes.alphaworks.ibm.com/manyeyes/visualizations/new/treemap/ $|\cdot|$  $|G|$  Google e Ø.  $\Rightarrow$  $\triangleright$ my stuff  $\blacktriangle$ **FICTION REPORTAGE** REPORTAGE my topic centers my watchlist my contributions messages to me participate create visualization fiction reportage reportage upload data set create topic center learn more quick start visualization types data format & style about Many Eyes **REPORTAGE** OFFICIAL REPORTAGE **OFFICIAL FAQ** blog official contact Us contact reportage report a bug official reportage OFFICIAL **FEATURE** feature legal official terms of use REPORTAGE reportage **Popular Tags:**  $\circ$   $\mathbb{F}$ 19.4 ⊚ Data Sets Search... 2007 2008 2009 GDP Size  $1st$  per Color 2nd per ▼  $\overline{\phantom{a}}$  $\blacktriangledown$ IIC hudgo Applet manyeyes.vis.container.ManyEyesContainer started

### Tree map – genre x  $1^{\text{st}}$  person x  $2^{\text{nd}}$  person